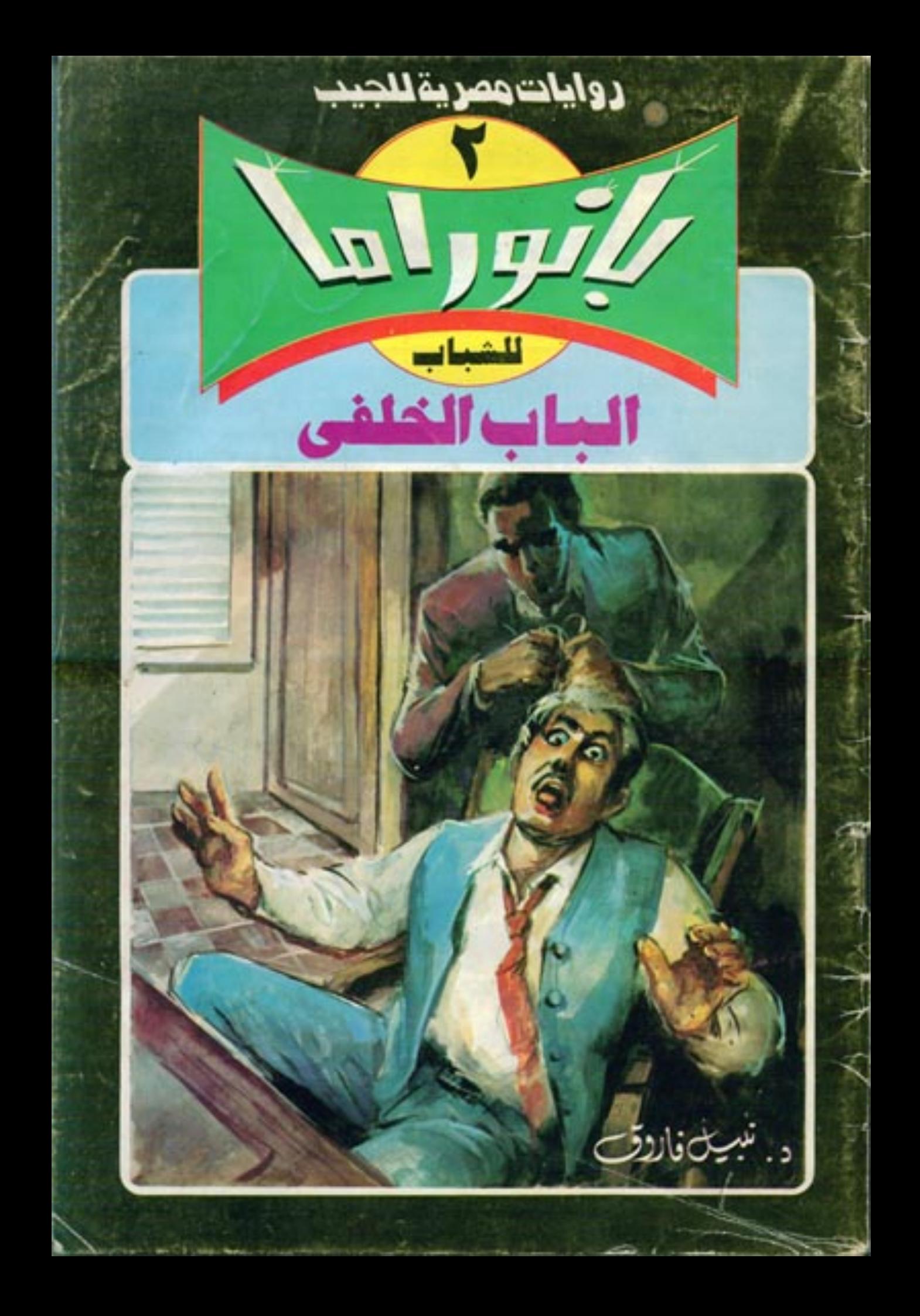

 $11113$ ولا هـ هــذا الفسـتـان  $EE$ ليس جم لا يليق بالمرة <mark>﴾</mark> .. y **Clara** وماذا بعد ؟! فظيع .. لا ينقع ..! البقية على الغبلاف قيسل الأخ

دوابات ومرية للجيب دوايات مصرية للجيب بانوراما بانوراما  $\frac{1}{\sqrt{1-\frac{1}{\sqrt{1-\frac{1}{1-\frac{1}{1-\frac{1$  $\begin{picture}(180,10) \put(0,0){\line(1,0){10}} \put(10,0){\line(1,0){10}} \put(10,0){\line(1,0){10}} \put(10,0){\line(1,0){10}} \put(10,0){\line(1,0){10}} \put(10,0){\line(1,0){10}} \put(10,0){\line(1,0){10}} \put(10,0){\line(1,0){10}} \put(10,0){\line(1,0){10}} \put(10,0){\line(1,0){10}} \put(10,0){\line(1,0){10}} \put(10,0){\line($ كتساب في مجلسة ومجلنة أبى كتناب كتساب فى مجلسة ومجلة في كتاب والمعالمويه الاستاذار معمد شليق عطا  $\overline{\phantom{a}}$ د. تعسف است دول الجاب الخلفى للبالك والوسنود التاخلينة الاستاذ المعساعل ديساب 1 2 th, the X which the first control المزود وكلمك الاستقار محمد عبد القشاح بقلب ز د. نبيسل فساووق سومات الانقلية الباخليب الاستئلاب وليسبل مطبوق  $\boxed{\text{while}: \text{tanh} \rightarrow \text{tanh}$ السراسا البي الاستاذ/مبصى عيسود الاقتباك فسترا التوسية المرينية الحديث<br>التوسية المرينية الحديثية<br>ريوسية المريض المرينية الاستاذارهمسدى مصطفى جعبع المقوق سفوقة للتاثير وكل الختيلس أو تكليلا أو تؤييف أو إعادة شع بالتزوير بعرض المرتكب للمساءلة القانونية بانوراط سلسلة جديدة ، تقدِّم لك مختلف ألوان الأدب والثقافة والفنون ، التي اعتلات ( روايات مصرية للجيب ) تقديمها للشباب ، في إطار فريد متجدّد ، وأسلوب بسيط معاصر .. هي صورة شاملة لكل ما يعجبك . وكل ما يجذبك في نهايات القرن العشرين .. وهي (بانوراما ) للمستقبل .. وللثنباب .. كل الشباب . طباعة وتشز تعوسنة تعزيبة فتعنية فتغبغ ولتشز والتوزيع - لعظني ارتباع ٢ د النفقة فصناعية بالعياسة - الماشات ١٠ دارج المنزج كالش صفقي للملكة 25 شارع الإسعافي بلتشبة البكرى - روكسي مصر الجليلة 2 للاعرة ت: ١٩٦٢٨٠ - ١٩١٤١٥٢ - ٢٥١٦١٢٢ - ٢٥

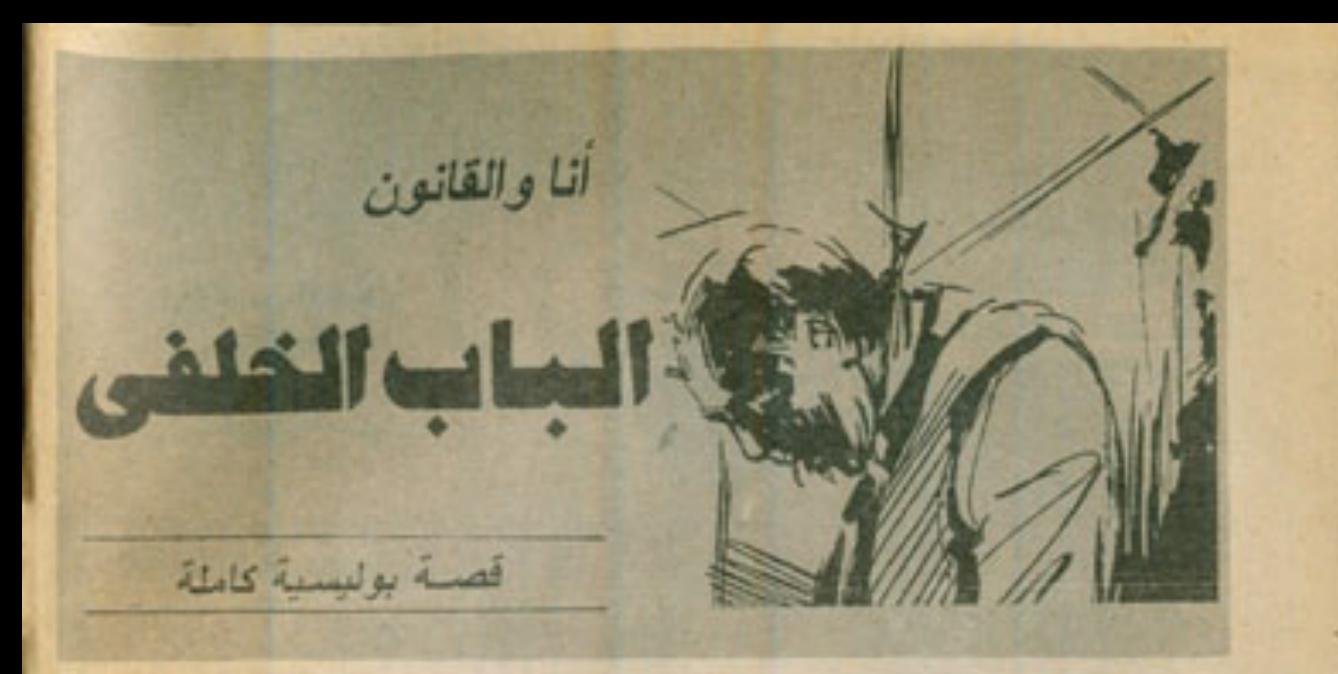

لست أدري من ذلك العالم السخيف . الذي بذل أيامه وجهده ، فسى سبيل اختراع تك الالمة المزعجة . المعروفة باسم ( الهاتف ) ؟!.. إنتي أشعر أحيانا بالندم . لأنشى أضبع واحذا من هذه ( الهوانف ) ، إلى جوار فراشي ..

لقد كنت أستغرق في نوم عميق ، بعد بوم عمل شاق ، عندما انطلـق رنين ذلك الهاتـف فجأة ، واخترق أننى كرصاصة قاسية ، لاتعرف الرأفة أو الرهمة ، وجعلنس أفقز من فمراشى منزعجًا ، وَلْنَقْطَ سَمَاعَتْهُ ، وَأَقُولَ فَمَى هَنْقٍ :

- أنا المفتش ( عدل ) .. من المتحدِّث ؟ كلت أنوى إطلاق سيل من الشنانع والسياب . على أنني المتحدث ، لولا أن منعتني أداب المهنة ، عندما مَيْزَت صوت أحد الزملاء ، وهو يقول : - انه انا با (عدل) .. معذرة لايقاظك الان . وثكن الرنيس طلب إسناد هذه القضية إليك بالذات . حاولت دفع النوم عن ذهني ، وأنا أنثاءب في عمق . قبل أن أسأله :

- آية قضية ؟

أَجَابِنَي فِي نَهِجَةَ تَشْفَ عِنْ لِنَفْعَكِ :

- إنه صديقك (عطوة) .. صاحب مصنع النسيج في ( شيرا ) .. لقد .. لقد لقى مصر عه شعرت بخنجر حاد ينفرس في قلبي . وأنا أهتف :

- (عطوة) ؟!.. هل أتتل ؟

أجابنى بسرعة :

- ليست لدى تفاصيل كافية ، ولكن رجال المعمل

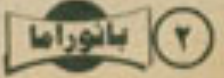

الجناني هناك ، في المصنع .

كانت أثار النوم قدذهبت كلها بالطبع ، وأنا أضع سَمَاعَة الهاتف . وأرتدى لَيابِي على عـجل . ثـم أنطلق بسيارتي الصغيرة إلى مصنع (عطوة) في (شيرا) ، والحزن والألم يعتصران فلبي ، لفقد واحد من أقرب أصدقاني ، على هذا النحو ..

وفي المصنع الصغير كان عمال نويتجية الليل يقلون جميعًا في صمت وحزن ، تشاركهم الالات ، التي توقِّفت في حلوقها خيوط القطن الملوِّسة . وأبت أن تكعل دورتها ، لتصنع أثـواب القمـاش الزاهبة الألوان ، التي اعتاد المصنع إنتاجها ..'

وأسرعت أصعد إلى الطابق الثاني ، حيث مكتب (عطوة) ،وهناك وجدت ( أشرف ) .من المعمل الجناني ، منهمكنا في فيحص العكبان ورفيع البصمات ، في حين يغطي رجال الإسعاف وجه ( عطوة ) ، ويضعونه فوق محققهم . لنقله إلى حيث يتم فحص جثته ..

وكتمت دموعس فس صعوبية . وانسا أسال ( اشرف ):

- ماذا هدت ؟

هزرأسه ، قاتلا:

\_ جريمة فتل . ما في نلك شك ، على الرغم من أن القاتل حاول جعلها تبدو اتتحارًا .

قالها وأشار إلى هبل رقيع ، من خيوط الغزل . التي ينتجها المصنع ، معلَّق في سقف المكتب . وتتدنَّى منه أنشوطة رفيعة ، بدت لي أقل سمكا من اهتمال جسد رجل ناضج مثل ( عطوة ) ، فقلت :

\_ باله من قاتل غبي !.. من الواضح أن الخيوط ان تحتمل ، و ... فاطعني ( أشرف ) : - إنها خيوط متينة للغاية ، بخلاف ما يبدو ، ولقد كان عنق ( عطوة ) داخل الأنشوطة بالفعل . وجسده يتدلَّى متأرجفًا منها ، عندما وصلنا إلى سألته في دهشة : - كيف تأكدت إذن من أنها جريمة قتل ؟ أجابلى فى حسم : - إنها مهنتي . تصوّرت أنه سيكتفى بهذا الجواب المقتضب . ولكنه أضاف في اهتمام: \_ كانت هذاك زرقة نتركز عند الوجه والعنق . و علامة الخيط كانت تحيط بالر قبة على هيئة دائرة أَفْقِيةَ كَامِلَةً مَتَصِنْةً ، وَهَذَا لا يَحْنَتْ إِلاَّ عَنْدَ أَسْتَخْدَام القو ةلخلق الضحية ، أما في حالة الشنق ، فالزرقة نتركَّز في القدمين ، وتكون علامات الخيوط مائلة من الأمام إلى أعلى الخلف ، وتتمحى تمامًا ، عند مؤخّرة العلق .. سأتنه في مرارة: - ومن قتله ؟ هل كتفيه ، قائلا :

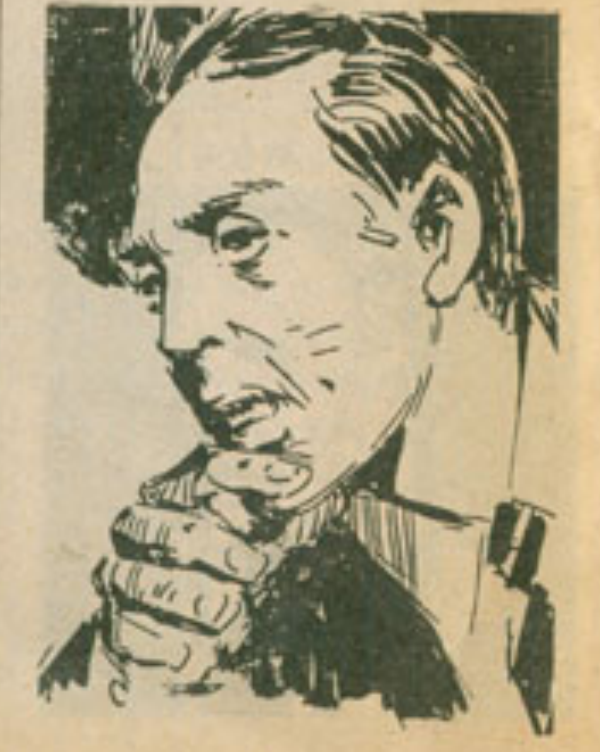

- هذا عملك أنت . وكان على هق .. مهمته تقتصر على فحص المكان ، أما مهمتى ، فنعتد إلى الكشف عن القاتل .. و هذا ما سأفعله بإنن الله .. ويسرعة ، النفتْ إلى ضابط الشرطة ، الذي وصل قبلي إلى العكان ، وسألته : ـ آهناك مشتبه فيهم ؟ فأجابني على تفور : - لقد أجريت تحقيقًا سريغًا في الأمر ، وعلمت من العمال أن السيد ( عطوة ) وصل إلى المصنع ، في الحادية عشرة مساءً ، وظلّ في حجرته ، دون أن يصعد إليه أهد ، هتى تم كشف مصر عه .

قلت في عصبية : \_ ما الذي يعنيه هذا ٢.. ( أشرف ) يقول : ان سْخَصْنَا مَا قَتْلَ ( عَطُوةَ ) خَنْقًا ، ثُمَّ عَلَمَه فَي ذَلِكَ الحبل الرفيع اليوحي بانتحاره ،وهذا بعني أن ذلك الشخص وجد طريقه إليه .. أليس كذلك ٢ أجابلي ، محاولا تهدلة الفعالي : \_ بالطبع، ولقد وجدنا الوسيلة ، التي بنغ بها

القاتل مكتب السيد (عطوة). سألته في حدة :

ـ وما هي ؟

أجابنى ، وهو يشير إلى باب صغير ، في مؤخرة  $: 125$ 

- الباب الخلفى .

تطلَّعت لحظة إلى الباب الصغير . ثم اتجهت اليه . وقنعته ..

كان يقود إلى معر طويل ، ينتهى بدورة مياه لحاصة . وقبلها سلم صفير . يهبط إلى مخزن المصنع ، فالتفتُّ إلى الضابط ، أسأله :

- هل يستطيع أحد العاملين هذا . التسلّل إلى الباب الظفى ، عبر المغزن ؟ أجابتى الضابط:

- كلهم يستطيعون هذا ، ولكن تحرياتنا تثبت أن ثلاثة منهم أفط غادروا مواقعهم ، أثناء نويتجية الليل ، في الفترة ما بين وصول السيد ( عطوة ) ، وكشف جثته ، وهم المهنىدس ( مختار ) رئيس النويتجية ، والأسطى ( بكبر ) ،

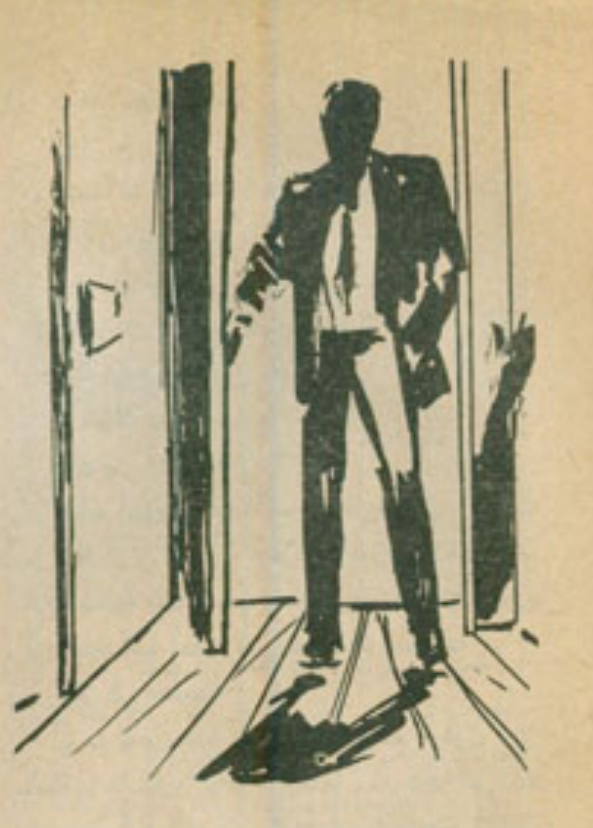

أقدم عامل هنا ، والأستاذ (عطية ) ، صهر (عطوة).

قلت في هزم :

ـ أحضرهم إلى هذا على الفور ..

ولم تعض دقانق ، حتى كان الثلاثة يقفون أمامي . (بكير) بعضلانه البارزة ، وجسده المعتلى القصير ، و ( مختار ) بقامته المعشوقة . وينيته الرياضية . و(عطية ) ، الذي بدا أشبه بمصارع قوى . بكتفيه العريضتين . وفكه الضخم ..

وفي هزم، قلت:

ـ لماذا غادرتم موافعكم الليلة أيها السادة ؟ مضت لحظات ، وكل منهم يتطلع إلى في صعت . قبل أن يقول ( بكير ) ، في صوت أشبه بالزمجرة:

. لقد ذهبت لتفحّص المخزن فحسب ، ولكن غيري ذهب ليقتل المدير .

بدا الغضب على وجه ( عطية ) ، وهو يقول : ۔ غیرک مثل من ؟

نوح ( يكير ) بِسبَابِتَه في وجهه ، وهو يقول : - أنت تعلم من المقصود ...لقد هذد ( عطوة ) بك ـ رحمه الله ـ بطردك .. أليس كذلك ؟

 $\frac{1}{2}$   $\frac{1}{2}$   $\frac{1}{2}$ 

صاح به (عطية): - أبها الحقير . كادا بِشْتَبِكَانَ فِي مِشَادَة حَامِية ، لولا أن أشرت اليهما بالصعت في صرامة ، وقلت : . ما قصة الطرد هذه يا ( عطية ) ؟ أجابني في عصبية :

- إنه خلاف في الرأي فحسب .. تشاجرنا عند وصوله الليلة ، فسيني أمام الجميع ، وهذد بطردى من المصنع ، مدعيًا أنه لم يقبل عملى فيه الا لمصاهرتي إياه .

صاح (بكير):

ـ ولهذا قتلته .. أنت تعلم أن طردك من هذا سيلقيك على قارعة الطريق ، بلا عمل .

 $=$  صرخ (عطية)

- ولعاذا أنا ؟.. أنسبت مشاجرتك معه ؟.. وموضوع العجز ، الذي كاد يفصل بسببه المهندس ( مختار ) من عمله ، ويفقده مهنته ؟

انعقد حاجبا (مختار) ، وقال :

- لم يكن باستطاعته فصلى ، فليس من السهل أن يجد مهندسًا خبيرًا بمثانة الخيوط مثلى ، أما أنت فلا تفقه شينًا في عملنا ، والتخلِّص منك لن يعني شينا .

أستوقفتهم مرة أخرى ، في صرامة أكثر . وقلت :

- مهلا أيها السادة .. أريد أن أعرف شينًا عن مشاجرة (بكرى) مع (عطوة)، وموضوع العجز هذا .

أجابني (بكرى) في عصبية :

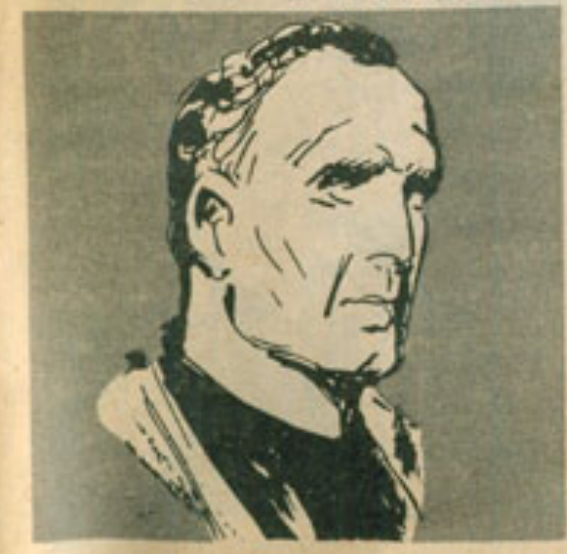

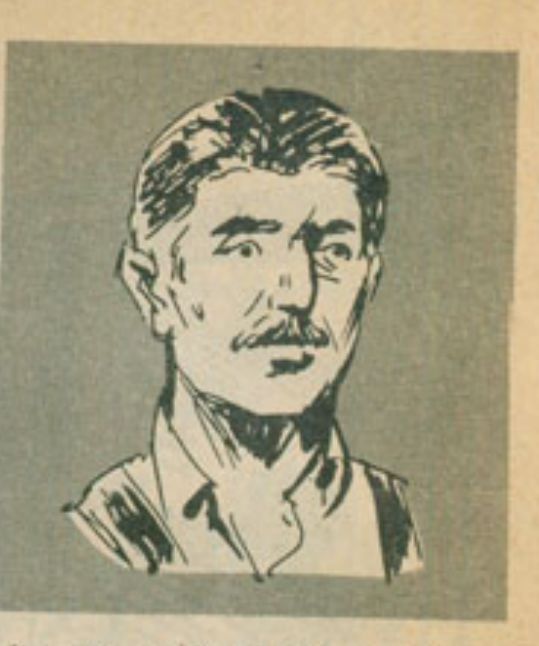

- إنها مشاجرة قديمة ، منذ أسبوع كامل .. لقد اختلفنا حول طبيعة مهنتي ، والراتب الذي ينبغي أن أتقاضاه ، فطلبت أنا زيادة كبيرة في راتبي . وأعلن ( عطوة ) بك أنه يفضل فصلى ، عن زيادة هذا الراتب الحقير ، الذي انقاضاه منذ عشر سنوات ، دون زيادة .

وصعت لحظة ، ثم أضاف في حدة : - وهذا ليس مبرِّزًا لقتله .

رمقته بنظرة باردة ، كعادتي كلما أردت إرباك المشتبه فيه ، ولكنه تصدَّى لنظرتي بأخرى حادة صارمة ، وقال :

- أتجده كذلك ؟

تجاهلته تمامًا ، وأنا أشيح بوجهي عنه . إلى المهندس ( مختار ) . وأسأله :

- وماذا عن ذلك العجز ؟ بدا التونر في وجهه وصوته ، وهو يقول :

- إنه مجرَّد خطأ ، في حسابات الأصناف الواردة بالمخازن ، ولقد تصور الحاج ( عطوة ) أن هذا الخطأ يعني وجود عجز أو اختلاسات . وهددني بالفصل . ولكنني راجعت معه كل الدفاتر ، وأثبتُ له عدم وجود عجز . قال ( عطية ) في هدة : - وما دليلك على هذا ؟.. شهادة الحاج ( عطوة ) ؟! صاح به ( مختار ) :

- لا شأن لك بهذا .. أنت لا تفهم شيئًا من عملنا .

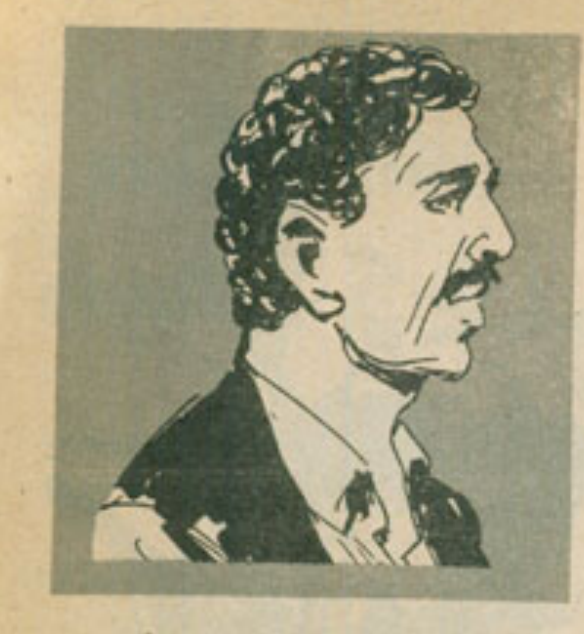

أمسكه ( عطية ) في عنف ، وصاح في وجهه \_ سندفع ثمن هذا غالبًا ، فسأصبح مديرًا للمصنع . بعد مقتل الحاج ( عطوة ) . وأوَّل ما سأفعله هو فصلك منه .

ابتسم (مختار ) في سخرية ، وقال : وهل ستعمل بالمصنع ، دون مهندس متانة ؟ نَوْحٍ (عِظَيْةٌ ) بِذَراعِهِ . هَاتِفًا : \_ ساجد غيرك .. سأجده حتمًا ، ولو دفعت له ضعف راتبك . أوقفت شجارهما ، وأنا أقول في هزم : ـ كفى يا ( عطية ) .. إنك لم تصبح مديرًا للمصنع بعد . قَال (بكرى) في هذة : ۔ ولن يصبح . التفتُّ إليه ، أسأله : ـ لماذا ؟ أجابني بصوته الغليظ . وهو يلوُح بكفه في حنق : - ألم تسمع ما قاله المهندس ( مختار ) ؟.. إنه لا يفقه شيئًا في عملنا هذا . صاح (عطية): - يمكنني أن أتعلَّم . صرخت بهدء وقد أحنقتنس شجاراتهم المتصلة :  $-2i<sub>2</sub>$ . لاذ ثلاثتهم بالصعت ، وأطلقت أنا من أعماقي

بانوراما ((ه)

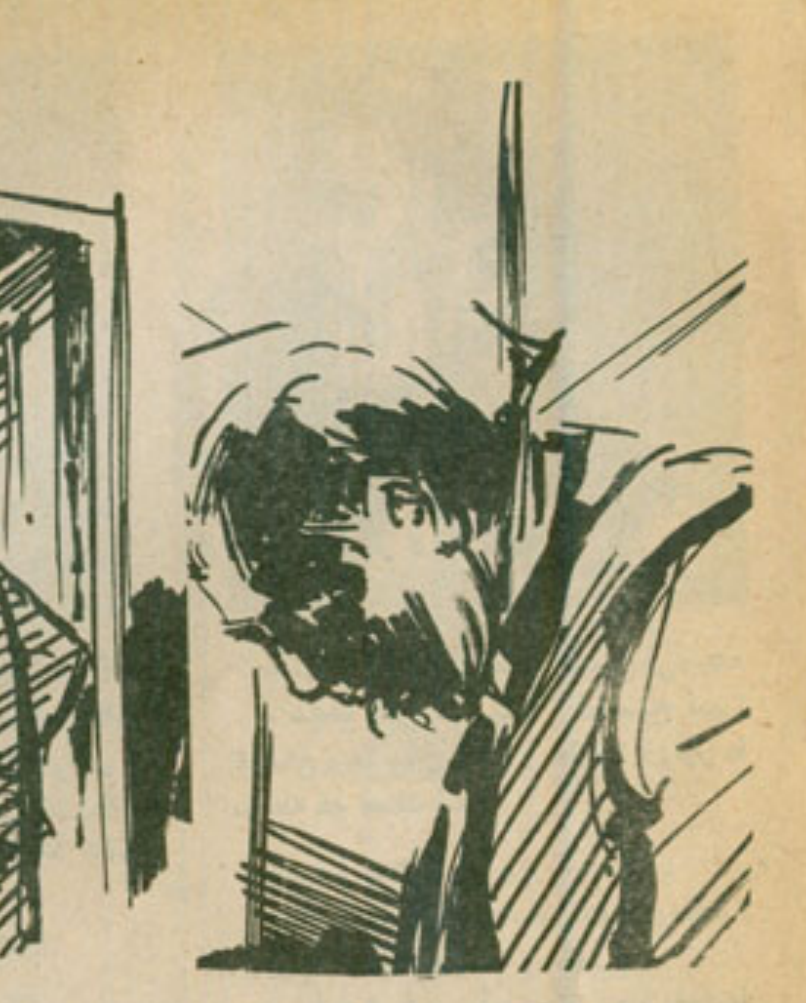

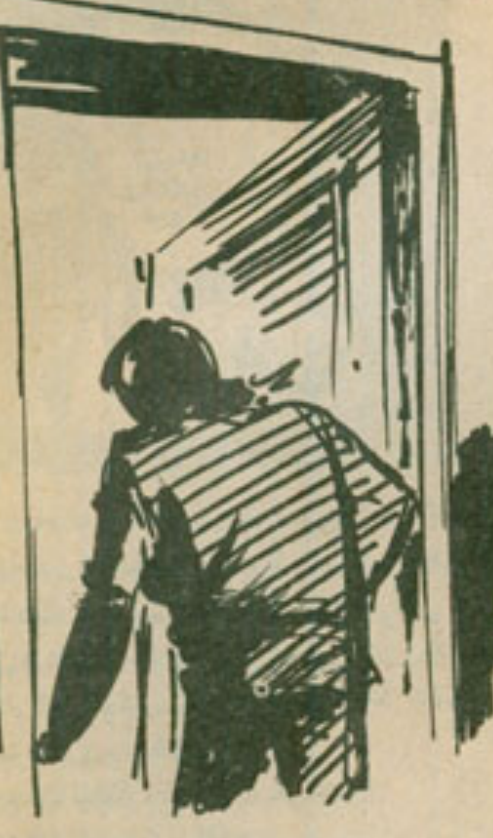

زفرة حادة ، ثم عدت أدير عيني في المكان ، بحثًا عن أي دليل أو قرينة ، قد تقودني إلى القاتل الحقيقى منهم ..

ورفعت نظرى إلى ذلك الحبل الرفيع ، الذي كان يتدلى منه جسد صديقى الراحل (عطوة) ، و ... وفجأة قفز الحل إلى ذهني ..

نعم .. هذا هو الحلّ المنطقي .. وهبطت عيني مرة أخرى ، لتواجه العشتبه

فيهم الثلاثة ، وأنا أقول : ـ معذرة أيها السادة .. لقد عرفت القاتل . أتي السؤال على لسان ثلاثتهم في أن واحد . مغموسًا في اللهفة :

- من هو ؟ رفعت سبُابتي أمام وجهي . وأنا أقول في

هزم : ـ إنَّه الشَّعْصِ الوحيد بينكم ، الذي تكفى خبرته ، ليكون واثقًا من أن ذلك الحبل الرفيع .

 $|$  بانوراما

المصنوع من خيوط غزل المصنع ، يكفي لحمل جسد رجل ناضج کـ ( عطوة ) ، في حين يتصوَّر أى شخص غيره أن الخيط أرفع من أن يحتمل ذلك . أو أنه أقل مقانة معا ينبغي ...

شعب وجه المهندس ( مختار ) ، وتراجع مردَّدًا فَمَى هَلَعٍ :

- مستحيل ا... مستحيل !

ثم انطلق يعدو عبر الباب الخلفي للمكتب . ولكنني انطلقت خلفه . وأوقفته ، ولكعنه فس فكه ، و ...

ولدى الآن اعتراف كامل منه .. اعتراف نفصيلي ، كتبه وهو برنعد . ويستند إلى الباب .. الباب الخلفى .

 $|$  in  $|$ 

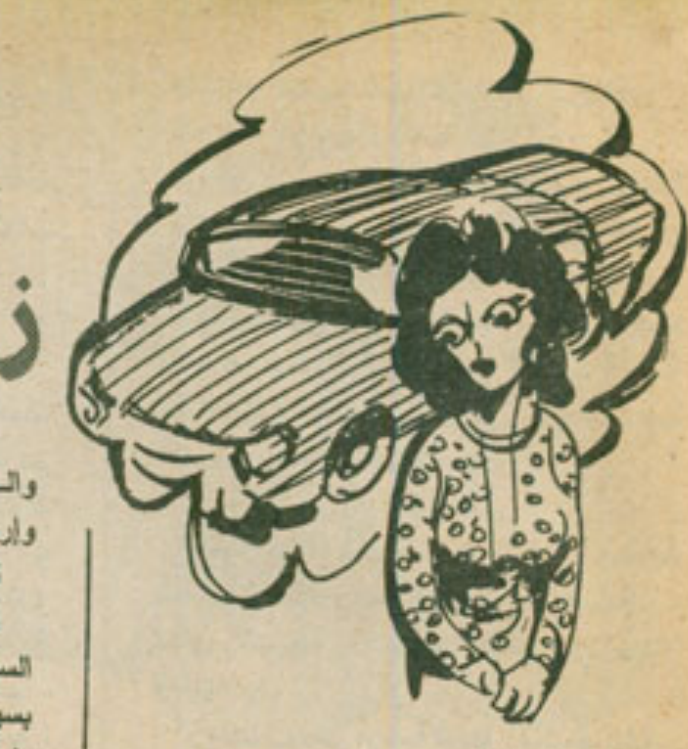

اشترينا سيارة .. لا .. أرجوك .. لا تقل : ( مباركا ) .. استمع إلى قصتي أولا .. الواقع أننى لم أكن أرغب في شراء أية سيارات : ولم يكن دخلي يكفي أبدًا لادخار ما يكفي لشراء سيارة قديمة مستعملة ، ثم إن مكان عملي لا يبعد عن منزلي أكثر من مانة متر فصب .. ولكنها زوجتى ..

وأدمن زوجتى !!

لقد أصابها الجنون ، عندما سمعت أن زوج شقيقتى ابتاع سيارة ، وراحت تهاجعنى ليل نهار ، وتتعي حظها النحس ، الذي أوقعها في زوج مثلي ، بلا طموحات أو أحلام ، وتلقى تبعة زوجها على أمها الراحلة ، مدعية أنها ( رحمها الله ) كانت السبب في زواجنا ، على الرغم من أننى أذكر جيدًا ، أن زوجتي كانت تبذل أقصى جهدها ، أيام كنـا جارين ، لتوقع بي في حبائل الزواج ، و ...

ولكنها ليست قصتنا هذه المرة .. فلنعد إلى السيارة ..

المهم أنني لم أستطع احتمال (زن) زوجتي طويلا ، فقرَّرت بيع أخر قطعة أرض ورثتها عن أبي ، وإضافة كل مدخراتنا إلى ثعنها ..

واشترينا السيارة .. واستقبلت زوجتى السيارة المستعملة بالأحضان والقبلات ، وأصرت على ارتداء أفضل ثيابها .

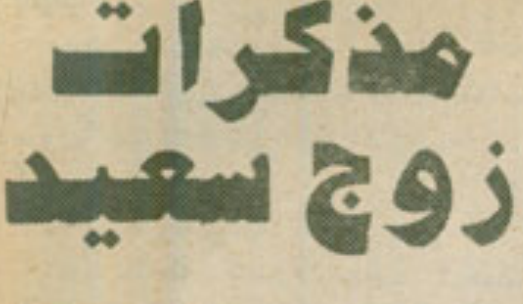

والحصول على صورة ملوّنة ، مع سيارتنا ، وإرسالها بالبريد المستعجل إلى أختى فى ( ليبيا ) . ثم بدأت مرحلة العذاب ..

نقد كشفت زوجتي - في هلع -أنني لا أجيد قيادة السيارات ، ولا أفهم حتى كيفية أداء هذا ، لسبب بسيط ، وهو أنني لم أمتلك ، أو حتى أهلـم أبـذا بامتلاك سيارة ..

ومرة أخرى راحت زوجتى تقدب حظها السيئ ، وتبكي سوء بختها ، وأعلنتني - بكل صراحة -أن الأغبياء فقط هم من يجهلون قيادة السيارات ، وأن أى ( حمار ) بِعكنه قيادة طائرة بوينج ( ٧٠٧ ) . دون أدنى مجهود أو مشقة ، ثم جففت دموع الحسرة والندم ، ورفعت أنفها في شموخ ، وأعلنت أنها ستبدأ ، من الصباح التالي ، في تلقّى دروس فبادة السيارات ..

ووافقت بالطبع ..

و افقت دون أن أشير إلى رأيها السابق ، الخاص بالعلاقة بين الغباء وجهل قيادة السيارات، واتصلت بأحد مكاتب تطييم قيادة السيسارات . وانفقت معه على البدء في تلقينها الدروس اللازمة ، اعتبارًا من الصباح التالي ..

وفي الموعد المحدود تمامًا ، وصل المدرِّب ، فاستقبلته زوجتي بطرف أنفها . وحاولت إقناعه بأنها كاتت - فيما مضى - بطلة ، من أبطال سباق السيارات ، ثم فقدت ذاكرتها في حادث كبير . فاضطرَت لإعادة تعلّم القيادة ، واستمع إليها الشاب في صبر يشكر عليه ، ثم دعاها لبدء دروس تطم القبادة ..

ولنُفَسَى الشديدة بأسلوب زوجتي وعبقريتها ، فقد رفضت تمامًا حضور الدرس الأوَّل ، وتركت الشاب المسكين بصحب زوجتى وحده ، دون حماية بانوراما

مسلحة . أو غطاء جوى مناسب . نيبدأ معها دروس القيادة الاولى ..

ومضت نصف ساعية كاملية ، دون أن تذبيع وكالات الأنباء أية أخبار عاجلة . عن وقوع كوارث مرورية عنيفة . فاعتبرت ذلك فألاطيبًا . ويدأت أشعر بالارتباح ..

ثم عادت زوجتي فجأة ..

عادت ساخطة ، غاضبة ، محنقة ، كعاصفة هوجاء ، وخلفها الثاب المسكين منكمشا في رعب ، وهي نصبَ عليه جام غضبها ، ونزكَد أنه أجهل خلق الله بالقيادة وأصولها . وأن تعليماته كلها سخيفة خاطنة ، لايمكنها أن تساعد أي مخلوق ذكي ، على تعلَّم قيادة السيارات ، فرحت أهدى من روعها ، وسألت الشاب عن العدى الذي بلغه معها ، فانكمش أكثر ، وأجابني أنهما لم يتحرّكا بالسيارة قيد أتمله ، طوال النصف ساعة الماضية ..

وهذا فقط فهمت سبب عدم وقوع كوارث مرورية ، في هذه الفترة ، وحاولت إقناع زوجتي بالاستعرار في تلقى الدروس ، في نفس الوقت الذي توسّلت فيه للشاب أن يحتملهما ، وأن يـواصل تدريبها وتعليمها ..

وَأَخْيَرُا قَبَلَ الشَّابِ ، وقَبِلت زوجتي ، ولكنهـا

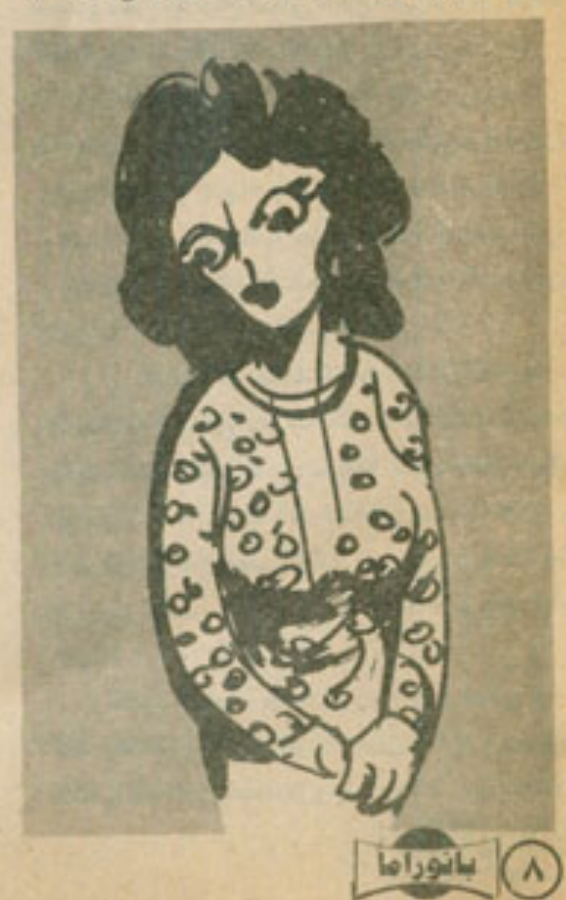

طلبت من الشاب تاجيل الدرس إلى اليوم التالي ا لأنه أفسد أعصابها ومتعتها اليوم ..

وقَبل الشاب البطل عرضها . ورأيت السعـادة نتألق في عينيه ، وهو ينصرف مسرعًا ، قبل أن تغير رأيها ، وأيقنت أنه لن يعود مرة أخرى أبدًا .. ولكن الغبي عاد في الصباح التالي ، وبدا مستسلفا مستكينا ، حتى أننى انتهزت فرصة ارتداء زوجتى لثوب الميدان .. أقصد ثوب التدريب ، لأسأل الشاب هامسًا :

ــ ما الذي أتي بك أيها المجنون ؟ سالت دموعه الحارة ، وهو يشرح لى صعوبة الحياة ، واضطرار ه لخوض الكثير من المخاطر ، مقابل راتب جيد ، يمكّنه من الانفاق على زوجته وولديه . و ...

وعادت زوجتى مرتدية ثويها ، ويتبعها الشاب مستسلمًا إلى السيارة ..

يا إلهي !.. كم هي عسيرة هذه الحياة !.. ولكن هذا الشاب المكافح صنع معجزة في ذلك اليوم ..

لقد نجمت زوجتي في تحريك السيارة عشرة أمنار كاملة ، تكلَّف المتر منها تسعة عشر جنيهًا ، بالنمام والكمال ؛ فقد ارتطمت في نهايتها بسيارة جارنا ( جنيدى ) ، وحطمت مؤخرتها ، ممـا اضطرني إلى اصلاحها على نفقتي الخاصة ، بمانة وتسعين جنبها كاملة ..

أما في الأيام التالية ، فقد تحسن أسلوب زوجتي في القيادة هتمًا ..

صحيح أنني لم أرها أبدًا نقود السيارة ، ولكن كان لدى مؤشر خاص ، لا يخطئ أبدًا ، لقد تكلَّف بومها الثاني مانة جنيه فحسب ، والثالث سبعين ، والرابع خمسين ، وهكذا ..

واخيرًا أعلنت زوجتى - بكل زهو - أنها اصبحت نجيد فيسادة السيسارات ، وشعيرت بالارتياح ، عندما النهت هذه المرحلة العصيبة ، فاتصلت بالشاب لأشكره ، ولكنهم أخبرونس فس ألشْركة أنه حصل على إجازة ، والنّحق بدورة خاصة ، لتعلم فيادة السيارات .

ولست أدري لماذا فعل هذا ؟..

المهم أن زوجتى خرجت فى اليوم التالـى ساشرة ، في جونة قصيرة حول المنزل ، وعادت

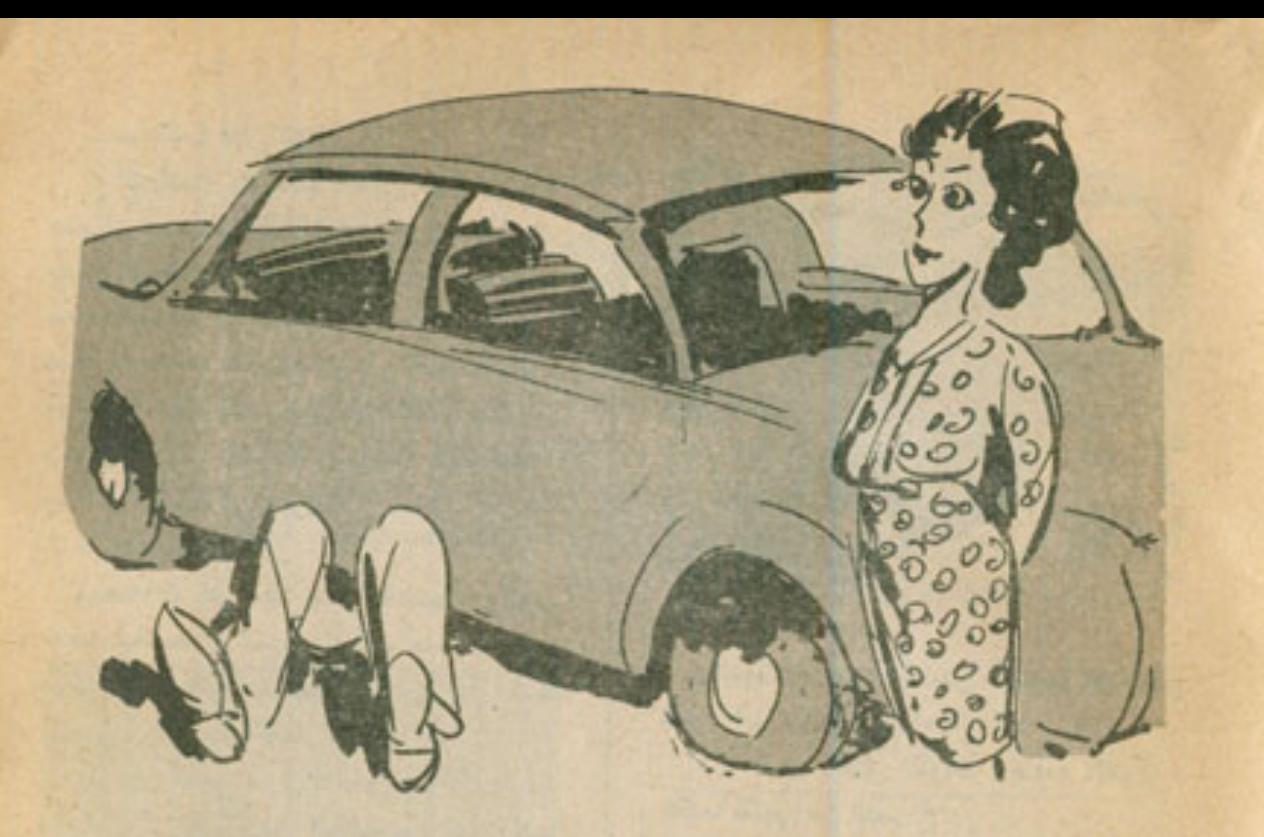

منتفخة الأوداج ، لتعلن لي أن سيارتها الجديدة رانعة ..

ولكنها لم تظلّ سيارتها إلى الأبد ، فبعد أسبوع واحد من القيادة . عادت إلى المنزل ساخطة ، صائحة:

\_ سيارتك هذه أسخف سيارة ، رأيتها في

هياتي . قلت في دهشة : - سيارتي أنا ؟!

 $\Delta E$ 

- بالطبع .. قيست سيارتك ؟!.. ألا تصمل رخصة قيادتها اسك ؟

سألتها في حذر عما فعلته السيارة ، فأجابت  $: 5 \times 4$ 

\_ لقد اختارت أسوأ أوقات النهار ، في منتصف ( ميدان التحرير ) ، وتوقفت عن العمل .

هدأت من روعهما ، واصطحبت صديقى ( فرج ) وذهبنا إلى ورشة ( عبده ) الميكانيكي ، الذي أرسل معنا صيبَه ( بليبة ) \_ ونست أدرى لماذا يحمل كل الصبيبة اسم ( بلية ) ؟ - إلى ( ميدان التحرير ) ، فأصلح عطل المحرّك ، وقادها إلى المنزل ، وهناك استقبلتها زوجتـي بنظر ةمتعالية ، وكأنها تعلن لها غضبها عما فعلته

بها ، ثُمَّ جِنْبِتني إلى الداخل ، وسألتني بلهجـة منذرة متوعدة :

ـ كم أعطيت هذا الـ (بلية) ؟ لم اكد اذكر لها الرقم ، حتى اطلقت شهقة

استنكار ، وراحت تصرخ في وجهى بأنني عبيط ، وسادَج ، ولا أفهم شيئًا في فن إصلاح السيارات ،

 $... 3... 3$ 

وانتهت العاصفة في سلام ..

وفي الأيام التالية عادت السيارة ( سيارتها ) ، ففي كل يوم تقول مبتسمة :

- سيارتى هذه سريعة .. سيارتى جميلة المظهر .. سيارتي لها أفضل إطارات . وكنت أشعر بالارتياح ، كلما تحذثت عنها بصيغة الملكية ، فقد كان هذا يعني دانمًا أن

السيارة تسير على ما برام ..

حتى كان ذلك البوم ..

كنت قد عدت على التو من العمل ، فلم أجد زوجتي بالمنزل ، وجلست أنتظر عودتها ، عندما سمعت جرس الباب ، وهو برن على نحو منتظم .. لم تكن هي حتمًا ، فهي تحمل مفتاحًا للشقة مثَّنس . فَمَاسرعت أفتـح الساب . ورأيت أمامس ضابطًا من ضباط العرور ، رمقني بنظرة نارية ، وهو يسألنس :

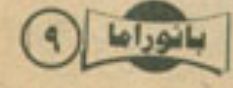

- سيادتك (فلان الفلاني) .

لم أكد أجيبه بالإيجاب ، حتى ظهر من خلفه مغيران ، حملاني قبل أن أضيف حرفًا واحذا ، إلى سيارة شرطة ، تنتظر أسفل البناية ، وسمعت الضابط بتحدّث مع السكان عن محاولة إرهابية ، لم أدرك معناها حتى وصلت إلى قسم الشرطة ، ورأيت السيارة نقف أمام باب القسم مباشرة ، وهولها رجال الشرطة وخبراء المفرقعات. وسألنس الضابط في صرامة :

- آهذه سيارتك ؟

ويعدها ثم أدر ماذا حدث بالضبط ، ولكنني علمت فيما بعد أن السيارة توقفت أمام باب القسم مباشرة ، وتركتها سانقتها ، وفرت هاربة ، فشك الجميع في احتمال انفجار السيارة ، و ... ولم يكن أمامي سوى إدعاء سرقة السيارة . والدخول في سلسلة من التحقيقات ، انتهت كلها على خير والحمد لله .. وعندما عدت إلى منزلى ، كانت زوجتى تجلس هادنة . وهي تسألني : - هل أحضرت السيارة ؟ شرحت لها ما حدث ، وأنا أصرخ في غضب ، فصاحت في وجهي بصرامة : \_ وماذا كنت تريدني أن أفعل ؟.. أسلم نفسي للشرطة ؟ قلت في غضب : ــ بل كان يمكنك طلب مساعدتهم في دفعها . ما دام محركها تعطل أمامهم . رفعت رأسها في استعلاء ، وهي تقول : - محال أن أدخل قسم شرطة .

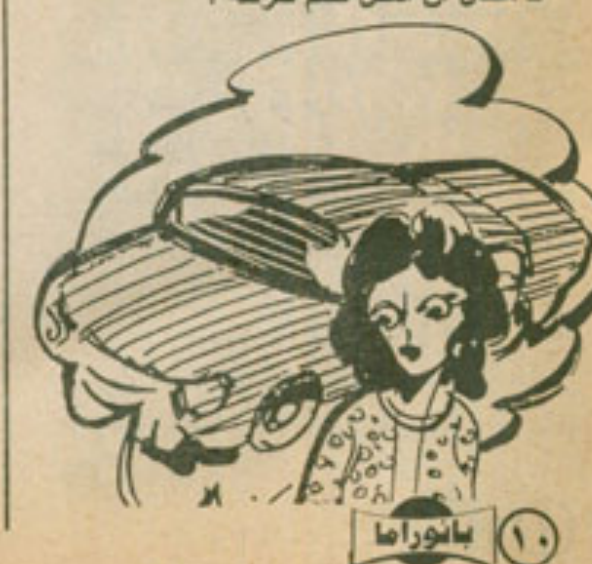

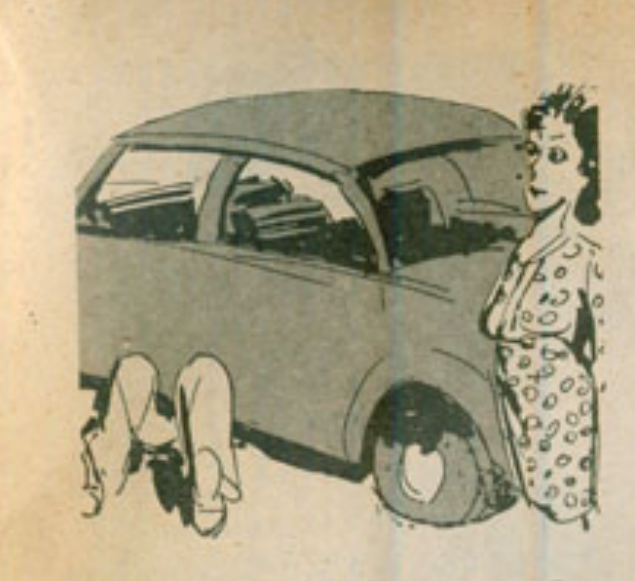

واصلت صراخي وغضبي ، ولكنها ألقت على: نظرة غير مبالية ، وتثاءيت قانلة : - لا تنس إغلاق النوافذ وإطفاء الأنوار . عندما تنتهى من الصراخ . وذهبت إلى حجرتها ، لنتام في عمق ، تاركة

إياى أشتعل غضنها وسخطًا . وهنقًا …

وفي تلك الليلة اتخذت قراري .. لا بد من بيع السيارة ..

ويای ئمن ..

وفي الصباح، اتصلت بصديقي (فرج). وطلبت منه البحث عن مشتر للسيارة ، فأخبرني أنه سيبذل أقصى جهده ، للعثور على مشتر بسعر مناسب ..

وعند الظهر ، كان مع المشترى في الشقة . وجلسنا جميعًا ننتظر عودة زوجتي . ليشاهد المشترى السيارة ويفحصها ، ونتم الصفقة .. ومع أذان العصر ، وصلت زوجتي .. ووقع قلبي بين قدم: .. لقد عادت ساخطة محلقة . وهي تهتف : ـ سيارتك هذه حمقاء سخيفة . كدت أسقط فاقد الوعى ، وأنا أسألها : - ماذا فعلت هذه المرة ؟ أجابتني في غضب : - صدمت سيارة كبيرة ، تحمل شعارا كبيرا .. أظنها سيارة رنيس الوزراء ، أو انـ ... ولم أسمع الباقي .. ولم تتم الصفقة .

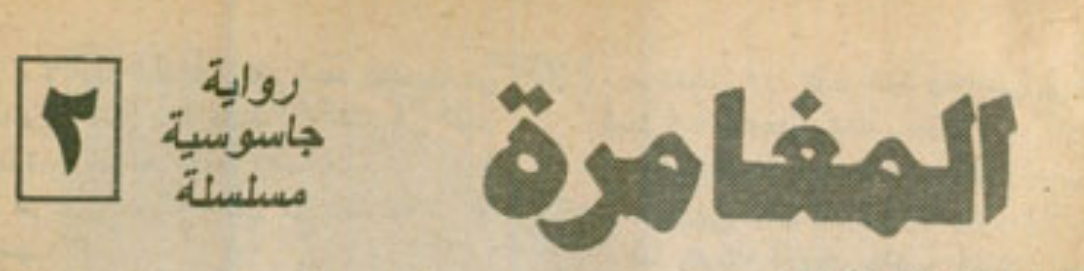

## ملخص ما سبق نشره :

سخر ( أشرف ) من روايات الجاسوسية ، التي يكتبها صديقه ( نذير ) ، وسافر لقضاء إجازته السنوية في ( أسطنبول ) ، وعلى متن الباخرة ، التي تنقله إلى هناك ، التقى بفتاة سوفيتية ، طنبت منه إيصال مظروف مغلق إلى صديقة لها في ( اسطنبول ) ، وبعدها لقيت مصرعها ، وفتش بعضهم كابينة ( أشرف ) بعثًا عن ذلك المظروف ، ثم هاجمه أمريكي وزميله ، وألقيا به في البحر .

## ٣ - الذاكرة ..

## ، رجل في البحر ... الطلقت تلك الصيحة ، من فوق برج الباخرة ، فور ارتطام جسد ( أشرف ) بمياه البحر ، فهتف الأمريكي في هلق :

- اللعنة!

سأله زميله في قلق :

- ماذا سنفعل ؟

أسرع ( دارك ) يختفى ، وهو يقول في سخط : - وماذا يعكننا أن نفعل ؟

أما (أشرف) ، فقد ارتطم جسده بالبحر ، وراح يغوص ، ويغوص ، ويغوص ، وراح فليه ينبض في عنف ، وهو يضرب العياد الباردة بذراعيه ، محاولا الصعود إلى السطح ، وانتابه ذعر شديد . وسط المعياه المظلمة . وهو يتخيل عشرات الوحوش المفترسة ، تشقّ البحر نحوه . وتطبق على ذراعيه وساقيه . وتقاهى إلى مسامعه صوت أشبه ببوق قوى ، وتتاثرت المياه من حوله ، ثم أمسك شيء ما بذراعه ..

وفتح ( أشرف ) فعه اليطلق صرخة رعب . ولكنه ابتلع الكثير من العياه العالمة ، وغمر وچهه ضوء قوی ، ثم ..

أظلم كل شيء .. ظلام عميق شديد . غاص فيه عقله طويلا .

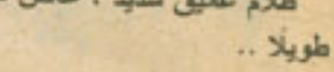

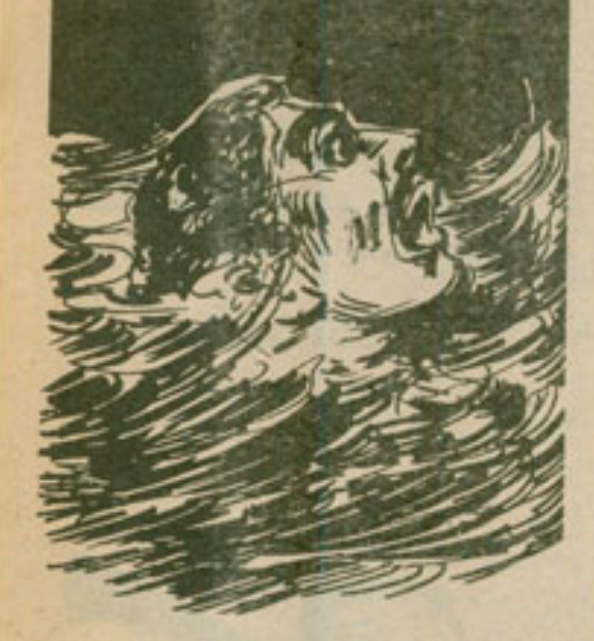

## ثم خَرج مَنْهُ بِغَنَّهُ ..

لم يكن قد فتح عينيه بعد . عندما شعر بجسده برقد على فراش وثير ، وسبع إلى جواره أصوائا متداخلة ، عجز للوهلة الأولى عن تفسير ها ، حتى منز بينها صوت القبطان ، وهو يقول في غضب : ـ لم أعد أدرى ما الذى يحدث ، على سطح هذه الباخرة ؟!.. في البداية تلقى سوفيتية مصر عها ، ثم يلقى بعضهم شابًا في البحر ، ويقلب حجرته رأسًا على عقب !.. أين نحن ؟.. في مدينة تسيطر عليها عصابات ( المافيا ) ؟!

سمع صوئا يجيبه : - ريما سقط وحده في البحر ، أو .. قاطعه القبطان في حدة : بانوراما (J

- لا أيها الطبيب .. لقد شاهد أهد بحارتي رجُلين . هملا نُقك الشاب . وَقَفَيَاه فَمَى البحر عنوة . وهذا أحد أعمال العصابات . ثم اكتسى صوته بالكثير من الصرامة . وهو يضيف :

-ولا بد من معرفة ما يعدث . هني ولو المتزعت اعترافًا قمهريًا من هذا الشاب . قَال الطبيب في توتر :

- لا داعى للقسوة عليه ، فهو المجنى عليه . وليس الجانس . ثم أن ذاكرته قد تعانى بعض التدهور ، يعد صدمة السقوط في اليص .

وهنا فتح ( أشرف ) عينيه في بطء . وغمغم : - ابن أنا ؟.. من أنا ؟

النفت إليه القبطان والطبيب في أن واهد . ومال القبطان تحوه ، وهو يجيب في صرامة : \_ أنت هنا في كابينتك .. لقد أعدنا ترتبيها . ونظناك إليها ، بعد أن انتشلك بحارتي من البحر .. ألهبرنس … من فعل هذا بكابينتك ؟ ومن أنقاك في اليحر ؟

أمسك الطبيب كنفي القبطان ، وقال : - رویدی یا سندی .. رویدی . ولكن ( أشرف ) تطلع البهما في هيرة . وهو  $\frac{1}{2}$ 

- كابينش ؟!.. البحر ؟!.. ومن أس بي إلى البحر ٢.. ماذا حدث ٢ تراجع الطبيب في أسف . وغمغم : - با إلهي .. لك فقد الذاكرة . أما القبطان . فعقد حاجبيه الكثين . وهو يقول:

ے آتت مهندس کمپیوٹر مصری ، تحمل اسم ( أشرف هسين ) .كما يقول دواز سفرك . وهذه الباخرة نقلك إلى ( أسطنبول ) .. هل ساعدك هذا على استعادة ذكرتك ؟

هَدُق ( أَشْرَفَ ) فَمَنْ وَجَهَهُ بَبَلَادَةَ ، وَتَعَشَمُ : - ڏاکرتي ؟

بدا مزيج من الغضب وقشك على وجه القيطان ، وبدا وكأنه سينفجر في وجه ( أشرف ) في سخط ، ولكن الطبيب أمسك ذراع القبطان في قوة ، وهو يقول :

-معذرة باسيدى.. بْنَسْ أمنْعَتْ مَسْن استجوابه .

تعلَّص القبطان من أنبضته في هذه . وهو يقول:

\_ تعلقني ؟!.. بأي هق ؟.. إنني القبطان . أجابه الطبيب في صرامة: \_ وَأَمَّا طَبِيبِ البالهُرةَ ، ومِن هَفَى اتَّخَاذَ أَيَّةَ

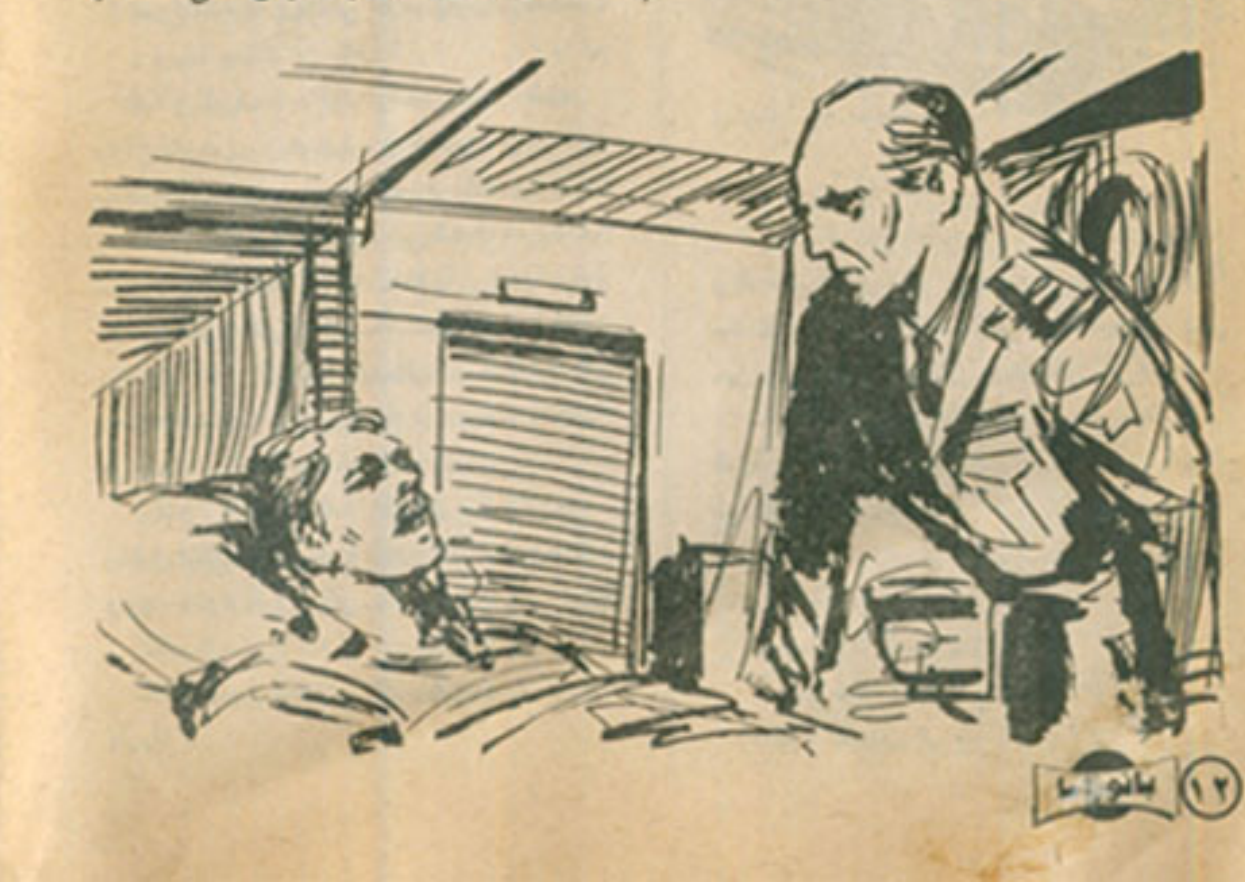

اجراءات ، لضمان سلامة مرضاى . كان القبطان يشعر بغضب حقيقى ، ويرغبة عارمة في معرفة الحقائق . إلا أنه كان يعلم - في الوقت نفسه - أن الطبيب على حق ، لذا فقد اكتفى بضع حاجبيه الكثين، وبإلقاء نظرة غاضبة صارمة على ( أشرف ) ، قبل أن يقول في هدة : - فليكن .. سأترك لك تحديد الوقت المناسب . لاستجواب هذا الشاب ، أبها الطبيب ، ولكن فلتعلم ، وليعلم هو أيضًا ، أتني سأضع هراسة دانعة على هذه الكابينة . ولن أسمح لأهد ـ سواك ــ بدخولها أو الخروج منها ، حتى نصل إني ( اسطنبول ) بعد غد .. هل تفهمني ؟ قالها ، والدفع مغادرًا الكابينة في عنف . و ( أشرف ) بِتَابِعه بِنظرات تحمل الكثير من الحيرة ..

والضياع ..

\* \* \*

التقطت أذنا ( دارك ) تلك الدقات الخافتة . على باب كابينته . فهبَ من فراشه . وانتزع مسلسه من جرابه . المعلق تحت إبطه . والتصلي بالجدار المجاور للهاب ، وهو يقول : ــ من الطارق ؟ أناه صوت يعرفه جيدًا ، يقول :  $-(\frac{1}{2} + \frac{1}{2})$  -أسرع ( دارك ) يفتح الباب . لمثلف زميله ( فَيَلْنِيبَ ) إلى الكابينَةَ فَمَنْ سَرَعَةَ ، وَأَعْلَقَ النَّبَابِ خلفه في إحكام . وهو يقول : - إنك نبالغ في الحذر يا صديقي . أعاد ( دارك ) مسدسه إلى جرابه ، وهو يقول في صرامة: \_ هذا أفضل من المبالغة في الاستهتار . ثم سأل ( فيليب ) فمي هزم : ـ ماذا عن المصرى ؟.. هل أيلغ القبطان ما حنث ؟ هل ( فيليب ) رأسه نفيًا . وهو بيتسم قانلا : ـ لم يعد بامكانه أن يفعل . نظلع البه ( دارک ) فمی شک . وهو بقول :  $\pm 1.44$  . أجابه ( فيليب ) :

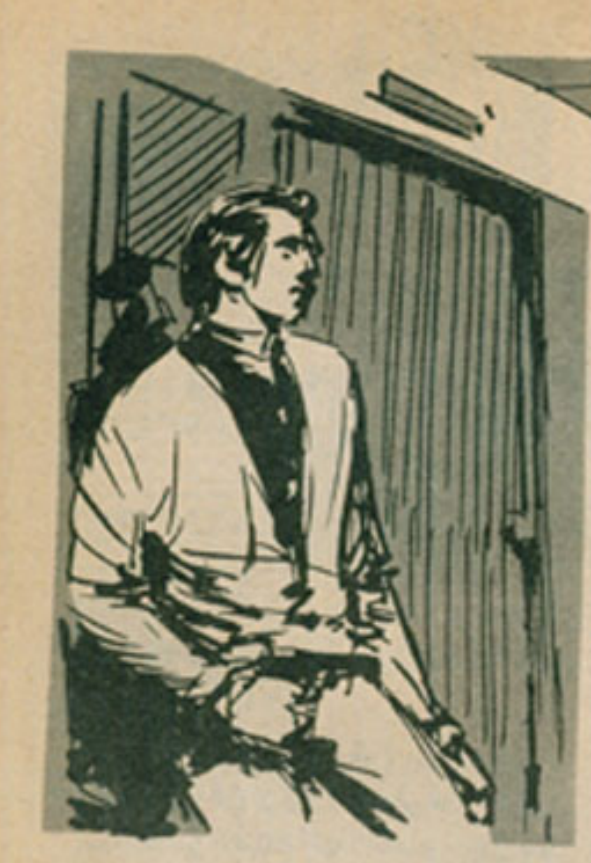

ـ لقد فقد الذاكرة. النقى حاجبا (دارك) ، وهو برند في هذر مرتاب : - فقد الذاكرة ؟!.. من أخبرك هذا ؟ أجابه في ثقة : - مصدر موثوق به . ظلّ جاجبا ( دارک ) معقودین فمی شک . وهو يتطلع إلى زميله في صمت . ثم لم يلبث أن مط شفتيه . واتجه إلى فراشه . فجلس على طرفه لمظات ، ثم قال بغنة : - ومن أدرك أنه لا يتظاهر بهذا ؟ هلز ( فيليب ) كَنْفْيَه ، وَقَالَ : - لا تنس أنه ليس معترفا . قال ( دارك ) في هدة : - هتى الهواة يمكنهم التعامل بشيء من المهارة. ضعك ( فيليب ) ، قائلا : \_ إنه ليس هتي هاويًا .. لَقَدْ تَوَرَطْ فَي الأمر . على الرغم منه .. أنسيت هذا ؟ ضرب ( دارك ) قبضته براهته . وهو يقول في  $\overline{1511}$ - ولكن ( هيئجا ) أعطته الاسطوانة . قبيل  $H = 1$ 

مصرعها .. أنا وائق من هذا ، وإنكاره ذلك بزيد من شكوكي نحوه . عقد ( فيليب ) حاجبيه بدوره ، وقال : \_ ولكننا فتشنا كابينته كلها . ولم نعثر على أثر \_. للاسطوانة .  $=$  ( دارك ) ـ وهذا ما يحلقنى . صمت ( فيليب ) لحظة مفكّرًا ، قبل أن يقول :

- ريما تخلص منها ، خوفا مما يمكن أن تجره إليه .

> النفت إليه ( دارك ) . يسأله في هذر : - وكيف تخلص منها ؟

أجابه ( فَيَلْيب ) . وهو يَلُوح بكفه في حماس : \_ ألقاها في البحر .. أنسبت أن لكابينته نافذة على البحر مباشرة ؟

ازداد اتعقاد حاجبي ( دارك ) ، وهو يفكر في هذا الاحتمال ، قبل أن يهز رأسه في قوة ، قاتلا : - لا بِمكنني الاستكانة لهذا التفسير ، دون دليل قوى .

جلس (فيليب) على مقعد وثير ، مواجه للفراش . وهو بيتسم . قاتلا : \_ سأمنحك الدليل بعد يومين فحسب ، وقبل أن

ترسو الباخرة في (اسطنبول). سأله ( دارك ) في اهتمام :  $.245 -$ 

اتسعت ابتسامة (دارك) ، وهو يقول في  $\frac{1}{2}$ :  $\frac{1}{2}$ 

\_ لدى وسيلة مضمونة . ولم يفصح عن وسيلته . ولكن ( دارك ) كان

يدرك أنها \_ وبلا شك \_ مضمونة .. وحاسمة ..

\* \* \*

تطلَّع الطبيب إلى عيني ( أشرف ) مباشرة . وهو يساله في صوت عميق : ۔ الم تسترجع ذاکرتك بعد ؟ هز ( أشرف ) رأسه نفيًا في حيرة . وأجاب :

ـ لمست أدري بعد ، أي جزء فقدته ذاكرتي . فأنا أذكر جِيِّذَا اسمى وهويتى ، وأذكر أننى حجزت كابينة من كباتن الدرجة الأولى ، على متن هذه

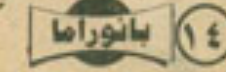

الباخرة ، لأسافر إلى ( اسطنبول ) ، ولكننى لا أَذْكَرَ شَيْئًا بِعَدَ هَذَا ، وَلاَ أَذَكَرَ أَنْنَى وَقَعَتْ فَى البحر . ظلَ الطبيبِ يتطلَّع إليه لحظات في حيرةَ ، ثَم

تراجع وهز رأسه في أسف . مفعفقا ــ من الواضح أنك عانيت الكثير . غىغىر(أشرف) :

 $19 \text{ Hz} -$ 

أوماً الطبيب برأسه إيجابًا . وقال :

\_ عقلك الباطن تعرّض لضغوط عنيفة ، نغوق قدرتك على الاهتمال ، حتى ألقاك بعضهم في البحر . وهنا أصابك نوع من الانهيار النفسي والعصبي . جعل عقلك الباطن يحتفظ وحدد بكل الأهداتُ العصبية ، التي تعرض لها ، ويكتمها عن عقلك الواعي ، فاصابك فقدان ذاكرة محدودا . وهو ما تعاني منه الان .

قال ( أشرف ) في حيرة :

ـ لست أفهم شيئًا !

ابتسم الطبيب ، وريّت على كنفه مشفقًا ، وهو بقول:

- لاداعي لأن تفهم .. استرخ فحسب .. سنبلغ ( اسطنبول ) فجر الغد .. حاول أن تحصل على قدر كاف من النوم قبل ذلك . فهناك ستنتهى مناعبك كلها .

غمغم ( أشرف ) : - أتعشم هذا .

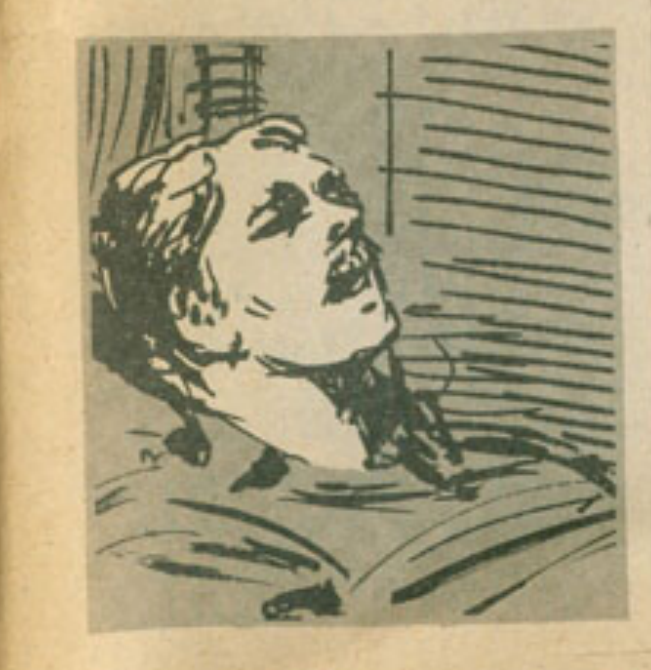

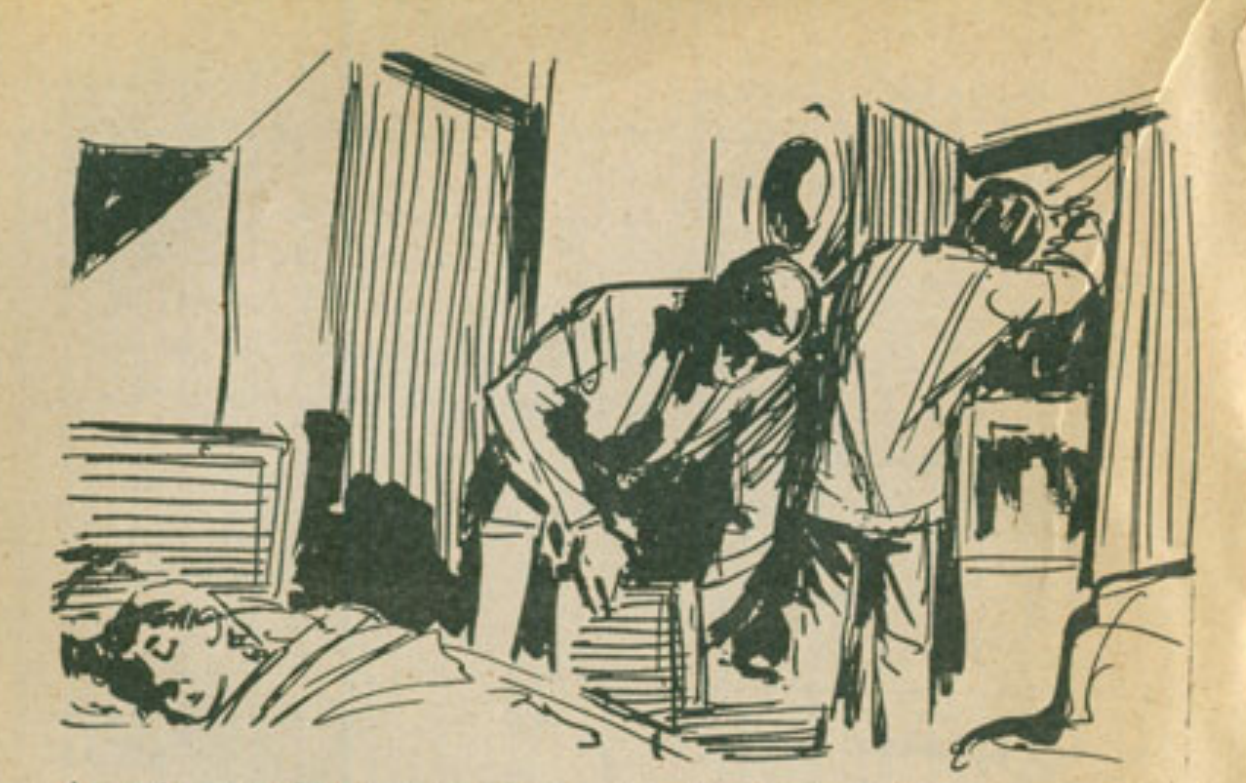

منحه الطبيب ابتسامة أخرى مشفقة . وربّت على كتفه مرة ثانية ، ثم غادر الكابينة في هدو ء . وعبر معر الدرجة الأولى بخطوات ثابتة . حتى النَقَى فَى نَهَايَتَهُ بِـ(فَيَلْيَبُ) ، الذي سأله فَى اهتمام بالغ : ـ ماذا لديك ؟ ابتسم الطبيب ، وقال : - اطمئن .. إنه فاقد الذاكرة بالفعل . أومأ ( فيليب ) برأسه . وقال : - هذا أفضل كثيرًا . ثم أضاف بسرعة : - ولكننا نحناج إلى تفتيش الكابينة مرة ثانية . أجابه الطبيب : \_ لقد أعطيته عقارًا منوُمًا . ويمكنكم تفتيش الكابينة وهو نائم ، لو تنكرتما في هيئة عمال نظافة ، فلقد أخبرت الحارس أن عاملي نظافة سيأتيان بعد قليل . ابتسم ( فيليب ) ، قاتلا : - حسنا فعلت . ودس في يد الطبيب رزمة ضخمة من أوراق النقد الأمريكية ، أسرع الطبيب يخفيها في جيب معطفه ، وهو يقول : - لم يكن هنك داع لهذا يا سيّد ( فيليب ) .. لم يكن هناك داع قط ...

وأسرع بيتعد ، خشية أن يتراجع ( فيليب ) في ىنختە .. أو رشونه ..

\* \* \*

. أهو تاتم حقًّا ؟!.. . همس ( دارك ) بهذه العبارة ، وهو يشير بفكه إلى ( أشرف ) ، الذي استغرق في نوم عميق . فقال ( فيليب ) في هزم :

- إنه كذلك بالطبع .. أنم أخبرك أن الطبيب أعطاه عقارًا منوَّمًا ؟

رمق ( دارك ) ( أشرف ) بنظرة شك أخرى . تُم أسرع يفتش الكابينة في اهتمام بالغ . بمعاونة (فيليب) ، وهما يرتديان زي عمال النظافة بالباخرة..

فَتَشَا حَقَيْبَةً ( أَشْرَفْ ) ، ودولابه ، وملابسه . وحتى أثاث الكابينة القليل ، قبل أن يقول ( فيليب ) : Librican

- لا يوجد أدنى أثر للاسطوانة . تعقيم ( دارك ) في هلق : - وتقول : إنه مجزد شخص توزط بالأمر ؟! أجابه ( فَيَلْبِب ) في هدة : - أنت تعلم أنه كذلك : وفجأة هتف ( دارك ) :

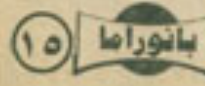

- يا للشيطان ! سأله ( فيليب ) في قلق : - ماذا حدث ؟ أجابه ( دارك ) ، وهو يخرج من جيبه مطواة سويسرية ، شيبهة بمطواة ( أشرف): - هذا الإطار هناك .. إنه يصلح كمخبأ رائع . اندفع نحو الإطار ، وحلّ مساميره الحلزونية في سرعة ، وانتزعه من مكانه ، ثم عقد حاجبيه في غضب ، متمتنا :

- اللعنة !

أما ( فيليب ) ، فقال في صرامة : - لا يوجد أي شيء خلف الإطار .. هيا .. أعده إلى مكانه ، ولنغادر هذه الكابينة .

أعاد ( دارك ) الإطار إلى مكانه ، وربط مساميره الحلزونية مرة أخرى في إحكام ، وهو يغمغم قانلا :

ـ إذن فقد تخلَّص منها .. التفسير الوحيد هو أنه قد فعل .

والتفت إلى زميله ، مستطردًا :

ـ هيا بنا .. لم أعد أطيق البقاء هنا لحظة واحدة.

غادرا الكابينة معًا ، وأغلقا بابها خلفهما في حنق ..

وهنا .. هنا فقط ، فتح ( أشرف ) عينيه .. فتحهما في بطء وحذر ، وأدارهما في الكابينة الصغيرة في سرعة ، ثم اعتدل جالسًا ، وهو يبتسم في خبث ..

لقد نجحت خطته ..

نجحت فكرة فقدان الذاكرة المزعومة هذه ، في أن تنقذه من بطش الأمريكيين ، ومن محاولة ثانية للتخلص منه ، وإلقائه في البحر ..

وفي نشاط ، غادر فراشه ، وأخرج مطواته السويسرية ، وراح يحلُّ المسامير الحلزونية ، التي تربط القانع الخلفي بالفراش ..

لقد توقع محاولة التفتيش الثانية هذه ..

توقَّع أن يلجأ الأمريكيون إلى تفتيش كابينته مرة أخرى ، قبل أن يعلنوا فشلهم ، في استعادة أسطوانة الكمبيوتر ..

وفي حرص وحذر ، أخرج اسطوانة الكمبيوتر من تجويف صغير ، بين القانم والفراش ، ثم أعاد

 $| \cdot |$  بانوراما

ربط القائم جيدًا ، وحمل الاسطوانة إلى حقيبته . ووضعها فيها وسط ثيابه ، بكل ثقة واطمئنان .. إنهم لن يفتشوا أمتعته مرة ثالثة .. لا يمكن أن يفعلوا هذا . وفي ثقة لاحدلها ، عاد إلى فراشه ، واستغرق

في نوم عميق .. نوم حقيقى هذه المرة ..

ولم يكن يدرك ، وهو غارق في النوم ، أن مغامرته الحقيقية لم تنته ، وهو يقترب من العاصمة التركية .

إنها تبدأ هناك ..

في (اسطنبول ) .

٤ - اسطنبول..

كانت توقعات الطبيب صحيحة ، فقد رست الباخرة في الميناء ، فجر اليوم التالي ، وغادرها كل ركابها ، فيما عدا ( أشرف ) الذي استقبله القبطان في مكتبه ، وظلّ برمقه لحظات بنظرات صارمة صامتة ، قبل أن يقول :

- أواثق أنت من أنك لم تستعد ذاكرتك بعد . باسنِد (أشرف) ؟

هز (أشرف) رأسه في بطء وهدوء. وأجاب :

- لا .. ليس بعد يا سيّدى القبطان .

عاد القبطان برمقه بنظراته الصارمية الغاضبة ، قبل أن يقول :

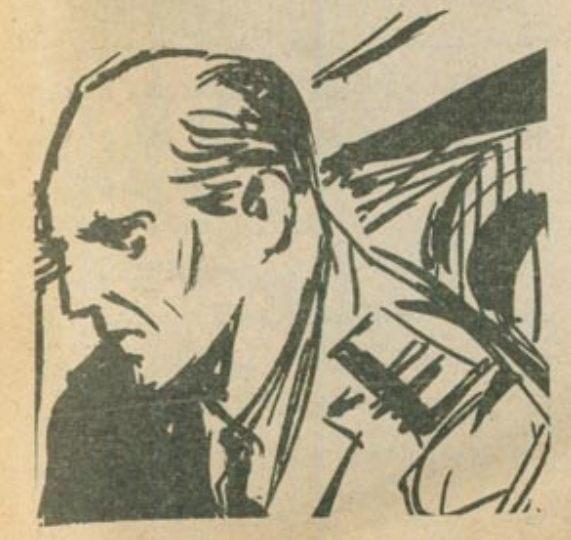

ـ اسمع ياسيد ( أشرف ) .. أصارحك القول بأنني لا أنَّق في قصة فقدانك الذاكرة هذه ، وأصر على أنك تحاول بها إخفاء بعض الأمور المريبة. وربما بعض الأشياء المنافية للقانون ، ولكنني - للأسف - لا أملك توجيه أية اتهامات إليك ، حتى تهمة محاولة الانتحار ، بعد أن رأى بحارتي رجلين ، يلقيانك في البحر عنوة ، ولـذلك فسأتظاهر بتصديق فقدان الذاكرة المحدود ، الذي تعانى منه . وسأسمح لك بمغادرة الباخرة إلى ( اسطنبول ) .

وارتفعت حدة حديثة بغتة ، وهو يتابع : - ولكنني أمنعك منغا بائا ، من وضع قدمك على باخرتي مرة أخرى ، وإلا فإن رجالي أنفسهم هم الذين سيلقون بك في البحر هذه المرة ، وعندنذ لن تجد من ينقذك من الغرقي .. هل تفهمني ؟ تَمتَم ( أَشْرَفَ ) في خَوْف : ـ أفهمك.

ثم حمل حقيبته ، مستطردا :

- والان هل تسمح لي بالانصراف ؟

صاح القبطان في وجهه :

ـ اذهب .. اذهب قبل أن ألقى بك خارجا .. هبا.

أسرع (أشرف) يغادر الباخرة، وينهى إجراءاته الجمركية ، ثم غادر الميناء كله إلى العاصمة التركية ..

إلى (اسطنبول) ..

وفي ارتياح ، استنشق دفعة كبيرة من الهواء في عمق ، ثم زفرها في قوة ، وابتسم ابتسامة عريضة ، وهو يتمتم : . - أخيرًا .

اندفع فسى حمساس، يقطع شوارع (اسطنبول) ، حاملا حقيبته ، وهو يتطلع إلى كل ما حوله في شغف وانبهار ..

تمامًا كما كان يتوقَّع ..

مزيج رانع من الغرب والشرق ، في مكان وأحد ..

البيوت والمنازل ذات الطراز العربي الإسلامي العريق ، جنبًا إلى جنب ، مع البنايات الحديثة الشاهقة، والطرز المعماريسة الأوروبيسة العصرية ..

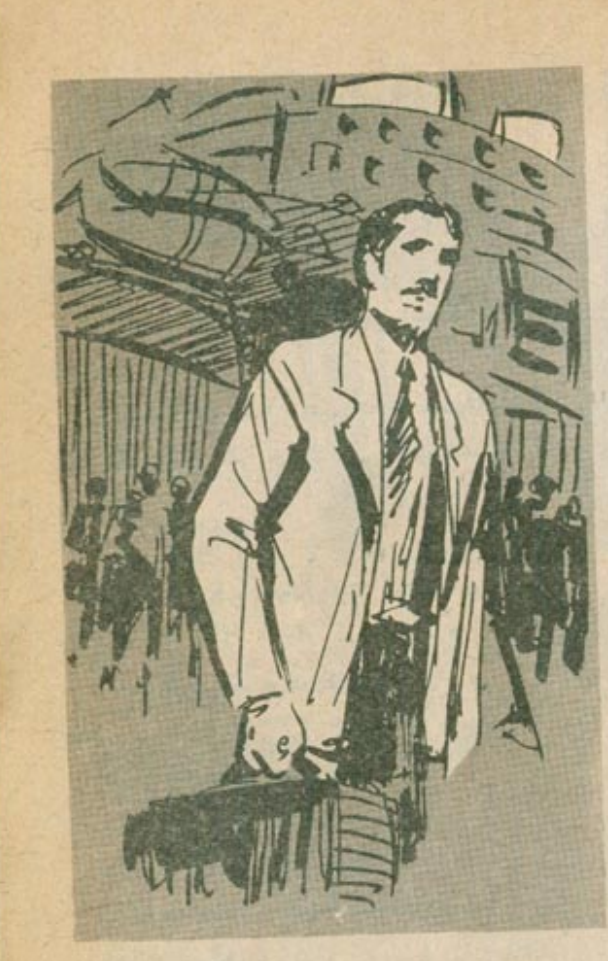

حتى البشر ، يرتدون خليطا من الثياب العربية والاوروبية ..

وفي حماس ، استوقف ( أشرف ) سيارة من سيارات الأجرة، وهتف لسانقها ، وهو يقفز داخلها:

- (هيئتون اسطنبول) .

كان قد قرر قضاء إجازته كأفخم ما يكون ، حتى ولو أنفق فيها مدخراته كلها ، فاسترخى في الأربكة الخلفية لسيارة الأجرة ، وهو يبتسم في نشوة ، ويتخيل أيامه الجميلة في ( اسطنبول ) ، ... 9

وفجأة تذكّر الاسطوانة ..

تذكَّر ( هيلجا ) ، وكل الحوادث التي جلبتها إليه ، بتلك الاسطوانة التي أعطته إياها ..

وذهبت نشوته دفعة واحدة ، وهو يعتدل ، ويتحسس حقيبته في اهتمام ، ثم يفتحها في حذر ، ويدسَ يده داخلها ، ليتأكَّد من وجود اسطوانة الكمبيوتر داخلها ، ويتنفس الصعداء ، على نحو جعل السانق يسأله بالانجليزية : - أيضايقك شيء ياسندي ؟

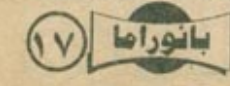

هل ( أشرف ) رأسه نقيًا ، في عنف بلا مبرَّر . Live you .. **When** .. **Y** -شم قفزت إلى ذهنه فكرة . جعلته يضيف في  $|A|=$ - أجيلي يارجل .. أيمكنني استنجار جهاز كسبوتر هئا ٢ لم يكد يلقى سؤاله ، حتى بدا له سخيفًا باهنا . أُلهِمْ بِالاعْتَذَارِ عَنْهُ ، لولا أنْ لَجَابَ السَّائِقِ فِي  $\pm 4$ - من أى طراز ٢ شعر ( أشرف ) بالارتباع للجواب . فاعتدل يقول : - أى طواز شانع .. فليكن ( أى - بى - إم ) مثلا . ابتسم السانق ، وهو يقول : ـ لن تجد صعوبة إنن . هتف ( أشرف ) في لهفة : - أتوجد جهات عديدة لاستنجاره هنا ؟ أجابه السائق: . بل توجد في ( هيلتون اسطنبول ) قاعة خاصة لأجهزة التعبيوتر . من هذا الطراز . لخدمة رجال الأعمال ، ويمكنك استنجار أي جهاز منها ، لو أنك نعلك العال اللازم . وكانت أفضل عبارة سمعها ( أشرف ) ، منذ صعد إلى الباخرة ، في طريقه إلى ( اسطنبول ) .. والنواقع أنه لم يضع لمظة والمدة بعد هذا .. لم يكد يستأجر حجرة مناسبة بالغندق ، حتى سأل موظف الاستقبال : - أيمكنني استثجار جهاز كمبيوتر ، في قاعة رجال الأعمال ؟ أجابه الموظف: - يمكنك هذا بالطبع با سيدى . مقابل أنفي لبرة، للساعة الواهدة. ومون تردد ، استأجر ( أشوف ) أهد أجهزة الكعبيوتر ، وهمل الاسطوانة التي أعطته اياها ( هيلجا ) قبيل مصرعها ، ونُصْرى خالبية للمنقها ، واتجه إلى قاعة رجال الأعمال ، وبس الاسطوانة الفارغة في القراغ السقني للجهاز . والثانية في الفراغ الذي يطوه . ثم ضفط زر (١٨) بانوراما

التشغيل بالجهاز ، وهو يقول لنفسه : - فللر أولاما تحويه هذه الاسطوانة اللعينة . التي كنت ألقي مصر عن بسببها . أضينت شاشة الجهاز . وفلهرت صورة لمطار حربي ، فهتف ( نشرف ) : ۔ یا الہی .. اِذْنَ فَهِی صور سریة مطارات

لمربية دوانت بتر عبارته بفتة . وانسعت عبناه فمردهشة . عقدما رأى إهدى طالوات المطار توتقع أمامه . وفوقها عبارة تشير إلى بدء اللعبة ، وترشده إلى الأزرار التي يليقي استخدامها ، لتحريك الطائرة في كل الاتجاهات ، وإطلاق نبران مدفعها على الأجسام المختلفة ، التي ستهاجمها ..

وفي ذهول حائر ، بدأ (تشرف) بضغط in the Bill

والطلقت الطائرة ...

وللوان، راح (نشرف) يغتبر الأزرار . والطائرة تستجيب لضغطاته ، فتميل يمينا او بسارًا . أو ترتقع وتنخلص . وتطلق تبران مناقعها على أهناقها ، فهلف في دهشة :

- عجبًا !!.. إنها مجرَّد تعية من أثماب القيديو والكعبيوتر !!

اعترف في قرارة ، نفسه ، أن هذه اللغبة أكثر اتقاتًا ، في وضوحها واستجابتها ، من مَل العاب المُقيديو . النس رأها أبي حياته تللها . ولكن هذا لم يملع من كونها مجرَّد تعبة ...

وفي عناد . راح بواصل اللعبة . وينقادي الأبنية التي تعترض الطائرة . وهو يطلق نيزالها على كل ما يقابلها أو يواجهها من طائرات للعنو الوهمي ، أو أجسام ألحري مجهولة ... ولكن هذا لم يوصله إلى شيء ... وفي سقط فلقد:

- ما الذي تغفيته ، أيتها اللعبة للعبئة : فرجئ بقوهة مستس باردة تلتصق بظهره . عند منتصف عاموده الفقرى تعاما . مع صوت خشن . يقول فمي صرامة : - لاتللق نفسك باسيد ( أشرف ) ، واترى لنا . La vite hype تجَمَّدت أطرافه فمي رعب . وهو يقول :

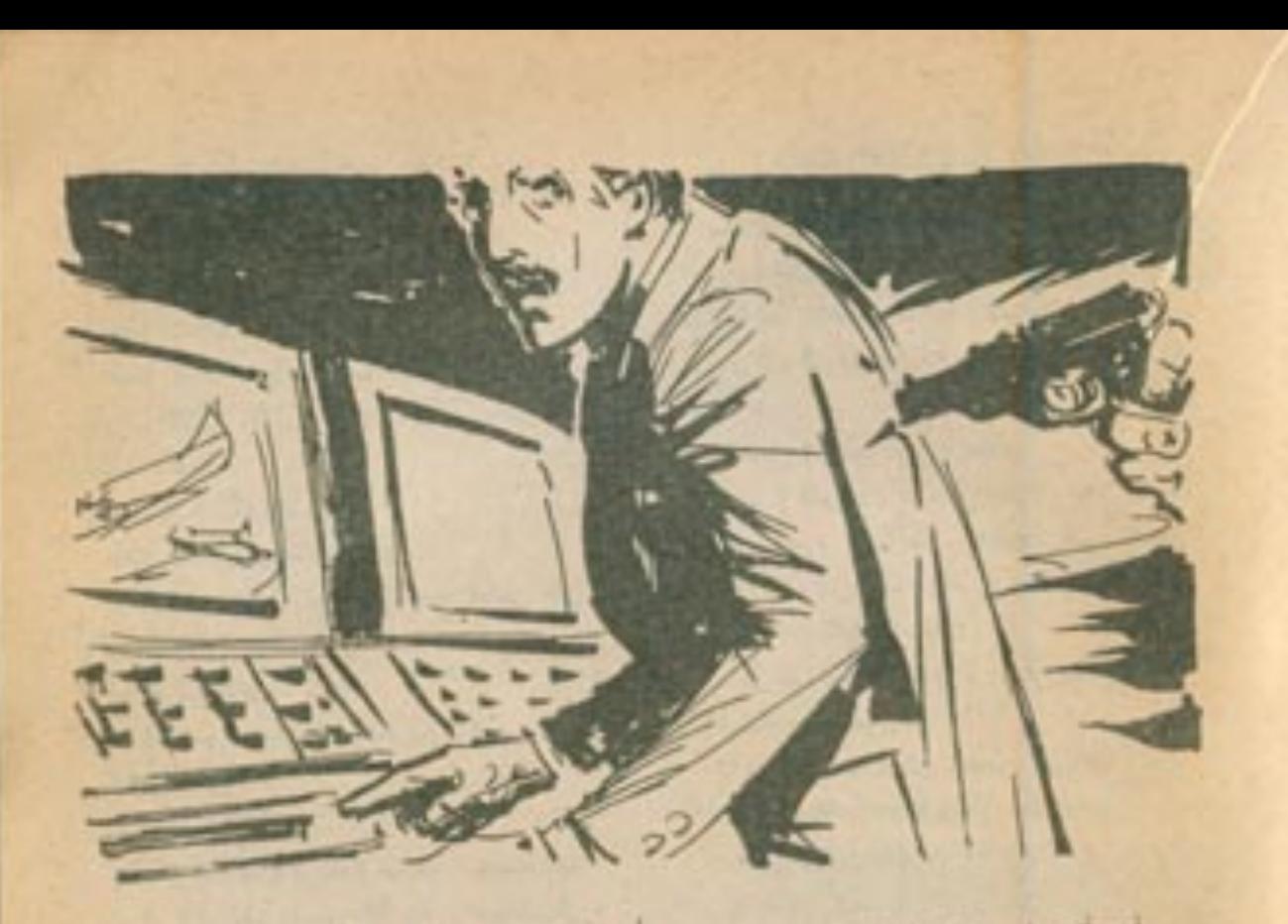

- امو انت يا مستر (دارك) ؟ نظمى عن طانوة اللعبة ، من شدة فزعه . وراها ترتطم بأهد الأبلية ، فيصدر عن الكمبيوتر صوت القمار معتى ، وبعدها تملأ شاشته عبارة استغزازية ، تقول :

- التلمى النور .

وفي سفرية شرسة . ايتسم( دارك ) . وقال : - نعر... هو أناياسيد ( أشرف ) ... كنت أعلم أنك تخفي الاسطوالية في مكان ما ، وأن فقدانك الذِّلكِرةُ هذَا ما هو إلا لهدعة سفيلة ..

لع ينبس ( نشرف ) بينت شقة . وإنما أغثق جهاز الكمبيوتر في توتر بالغ . وسمع ( دارك ) يقول في شراسة ، وهو يضغط فوهة المسلس بقهره في علف :

- والان هل تعطيني الاسطوانة في هدو = ، أم نفضل أن تخترق رمساستي تقهرك ؟

أزاح ( نشرف ) رناج نجويف الاسطوانات . وانتزع أسطواتة ءوأدار يده بها لهلف تقهره إلى (دارك) ، وهو پقول : - ها هي ڏي .

التلفذ ( دارك ) الاسطوالية في ثبقة ، ودستها في جيبه ، وهو يقول بنفس الشراسة : - رانع با مستر ( اشرف ) ... لقد انتيت

الصواب ولائك ، والآن ، والآن الصحيلي إلى الغارج سكه ( أشرف ) في توتر عصبي : - ولكن لماذا ؟.. لقد أعطيتك الاسطوانية قال ( دارك ) في صرامة :

- لا تسأل يا مستر ( الثرف) .. لا تسأل تَرَكَ ( أَشْرَفَ ) مَكَانَهُ ، وسَارِ مَعَهُ هَشَّى مَنْظُل فاعة لكمبيوتر ، وهنك قال (دارك):

- صدقتی قشی کلت أتعش فتلک یا مسئر ( نشرف) ، ثولا رغبتی فس انشار شمن الرصاصة ، التي تبتاعها الإدارة من أموال دافعي الضرائب في دولتي .

ثم النقع فجاة مبتعدًا . وهو يعيد مستببه إلى جرابه نعت ابطه . ولم يلبث أن غاب عن عبنى ( أشرف ) ، الذي قال في سفرية : - خمرت أيها اللبي .

واستدار عاندًا أدراجه في سرعة ، وابتسم في ارتباح . عندما وجد الاسطوانة الأصلية مستقرة في موضعها ، في جهاز الكمبيوتر ، فتمتم : - نُرى ماذا ستفعل يا مستر ( دارك ) عندما تتشف أنشاء تحصل ملى إلاعلى اسطو انة رخيصة  $19 - \frac{7}{2} + \frac{15}{2}$ 

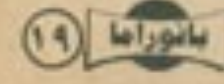

انتزع الاسطوانة الأصلية ، ووضعها في جيبه ، وهو يستطرد في همس : \_ أظن أفضل ما يمكن عمله الآن ، هو التخلُّص من هذه الاسطوانة اللعينة . غادر فندقه ، واستوقف سيارة أخرى من سيارات الأجرة ، قال لسانقها ، وهو يجلس في أربكتها الخلفية : - فندق ( أتلتورك ) . سأله السانق في تكاسل : - أي فندق منها ؟.. هناك خمسة فنادق على الأقل ، تحمل اسم ( أتاتورك ) . أجابه في ضيق : \_ ذلك الموجود في الحي الغربي .. ويسرعة . قال السانق : - فليكن . وانطلق بالسيارة في حدة مباغتة ، جعلت ظهر ( أشرف ) يرتطم بمسند الأريكة ، فيهتف في حنق : - ليس بهذه السرعة. خُول إليه أن السانق لا يسمعه . وهو يميل على عجلة القيادة ، وكأنه يحتضنها ، وينطلق بالسيارة في سرعة كبيرة ، تكفى في القاهرة ، لإثارة سخط هي بأكمله ، فَزْفَر فَمِي تَوْتَر ، واكتَفَى بِمحاولة

الإسترخاء في الأربكة ، وهو يفكر في أعماقه … ترى أيسير في الطريق الصحيح ؟..

هل اختار الملعب المناسب ؟..

من الواضح أنه صراع مخابرات أمريكي سوفيتي ، فلماذا ترك نفسه يتورْط فيه ، إلى هذا الحد ؟..

لم لم يتخلَّص من هذه الاسطوانة اللعينة ، أو بعدمها ، وينتهى كل شيء ؟..

لم حتى لا يسلمها إلى الأمريكيين ؟..

درس الفكرتين في رأسه باهتمام ، ولكنه لم يلبث أن استبعدهما في سرعة ؛ فلقد كان فضوله يلتهب ، لمعرفة السر الخفى ، الذي تحتويه اسطوائة كمبيوتر صغيرة كهذه .. أي لغز يختفي داخل لعبة ؟..

وفجأة قفز إلى ذهنه خاطر عجيب .. ماذا لو أن الأسرار ، التي تخفيها هذه اللعبة .

تسيءَ إلى بلده هو ؟.. V.

إلى (مصر) ؟.. ماذا لو أنه يضرّ بلاده بفعلته هذه ؟ لم يحصل عقله - للأسف - على وقت كاف ، لدر اسة هذا الاحتمال الجديد ، فلم يكد يرد بذهنه ، حتى توقَّف السانق بحركة حادة ، وقال في شيء من الزهو :

ـ فندق ( أتاتورك ) يا سندى . غادر (أشرف) سيارة الأجرة ، بعد أن نقد السانق أجره مضاعفًا ، واتجه إلى فنسدق ( أتاتورك ) في تردّد ، حتى وجد نفسه داخله ، وموظف الاستقبال يسأله :

- أبر غب السيّد في حجرة ، أم في جناح فاخر ؟ ارتبك وهو بقول :

\_ بل إنني أبحث عن شخص يقيم هنا . سأله موظف الاستقبال في اهتمام :

۔ من هو يا سيّدي ؟

أجابه في تردّد :

- إنه شخص سوفيتي .. أعنى فتاة سوفيتية . تحمل اسم ( ناتاليا ) . و..

ابتسم موظف الاستقبال ، وهو ينظر إلى شخص ما خلف ( أشرف ) مما دفع هذا الأخبر إلى أن يلتفت بدوره ، إلى حيث ينظر الموظف ..

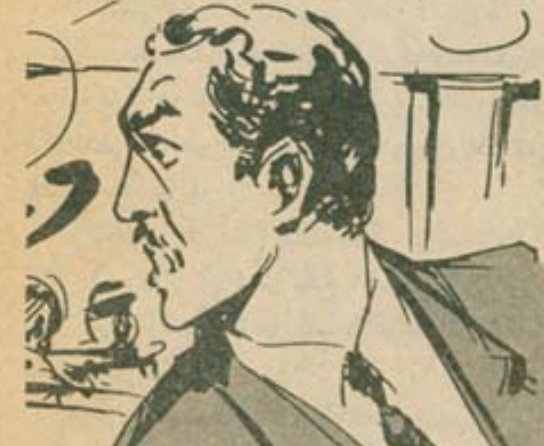

وهنا انسعت عيناه عن اخرهما . وسقط فكه السفلى .. لقد كان ما أمامه مذهلا .. مذهلا بحق .

\* \* \*

[البقية في العدد القادم]

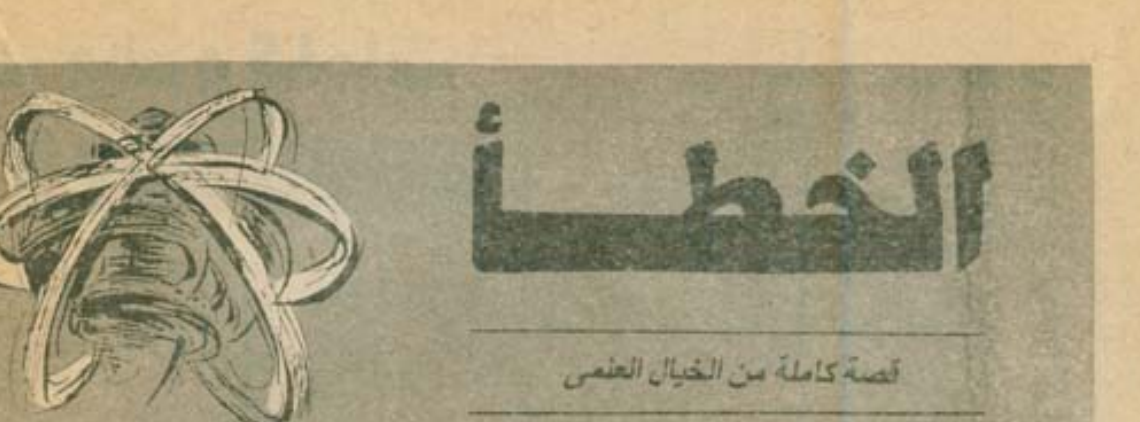

يا لها من مشكلة !..

لقد أصبيت آلة الزمن ، التي اختر عتها ، بعطب حيوى مخيف ، في أولى رحلاني بها … ها هي ذي تلقيني في تلك الصحراء المقفرة ، ذات المشب الأحمـر العجـيب ، والمستنقعــات المتناثرة في كل مكان ..

ماذا أفعل الآن ؟..

كيف أعود بالآلة إلى العصر ، الذي انطلقت منه ؟..

المشكلة أنني لـم أحضر معي أدوات كافيـة ، لإصلاح ذلك العطب ، ولست أدرى كيف أواجه الموقف ..

لم تخطر ببالى هذه المشكلة قط ، و أنا أبدأ رحلتى هذه ..

كنت قد أعددت لكل شيء عدته . وقضيت أعوامًا طوالًا ، أدرس نظريات الزمن والنسبية والسرعة ، حتى توصَّلت أخيرًا إلى الحلقة المفقودة ، في أسطورة آلة الزمن الشهيرة ، التي طالعا داعبت خيال وأفكار الطماء من قبل ..

وكانت هذه الحلقة المفقودة هي الطاقة .. منات العلماءمن فبل درسوا الفكرة ، على الرغم من غرابتها ، وحاولوا النصدي لفكرة السفر عبر الزمن ، واختراقها ، ولكن كانت تواجههم دانمًا المشكلة نفسها ..

ما الطاقة اللازمة لهذا ؟..

ووحدى توصلت إلى الحل ..

والحل يكمن في سرعة الضوء .. تلك السرعة الثابتة ، التي يفترض الجميع كونها أكبر السرعات المعروفة ، في عالمنا .. إننانري الأشياء ، ونتعايش معها ، لاتهاتمضي من دولنا بتلك السرعة ..

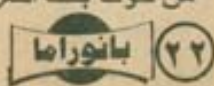

بسرعة الضوء .. ماذا بحدث إذن ، لو أمكننا السير بسر عة تساوى سرعة الضوء ؟..

لو أمكننا هذا \_ نظريًا \_ فستنعدم الحركة مـن حولنا ، ويبدو كل شيء وكأنه ثابت جامد ، لاننا نسير بنفس سرعة الرؤية ..

هل تبدو لكم هذه النظرية عجيبة ؟.. لقد بدت لى كذلك أيضًا ، قبل أن تثبتها معادلاتى الرياضية ، فأوقن من أنها حقيقية ، لا مجرَّد فكرة نظرية ..

وبعدها انتقلت إلى النقطة التالية .. ماذا يحدث عندما ننطلق أو نرى ، أسرع من الضوء ؟.

في هذه الحالة تسبق رؤيتنا رؤية الإنسان العادي ، ونتجاوز حدود الزمن المعروفة ، و ... ونكسر حاجز الزمن ..

تمامًا كما كسرنا من قبل حاجز الصوت .. ولكن أية طاقة هذه ، التي تسمح لنا بتجاوز سرعة الضوء ؟..

وكيف ننطلق أسرع من الضوء ، دون أن نتجاوز حدود المكان ؟..

كانت هذه هي المشاكل الفعلية ، التي تواجه اختراعي العظيم ..

وبالنسبة للمشكلة الثانية ، كان الحل سهلا إذ كان الدور ان في المكان يحقِّق الهدف المنشود ، إذ أن آلة ترتكز على محور ثابت ، وتحكمها قمـة ثابتة ، بمكنها أن تدور بأية سرعة معروفة ، دون أن تتحرّك من مكانها فيد أنملة ..

وبقيت مشكلة الطاقة ..

حتى الطاقة النووية لا يمكنها أن تبلغ بنا هذه السرعة ..

وقضيت سنوات أدرس هذه المشكلة ، وأبحث عن حل مناسب لها .. وأخيرًا وضعت يدى على الحل .. إنها السرعات المتزايدة .. تمامًا كما يحنث مع سفن الفضاء القديمة ، ذات المراحل .:

كل مرحلة كانت تطلق كمية من الطاقة ، كافية لزيادة سرعة الصاروخ ، على نحو منتال ، حتى ببلغ الصاروخ سرعته القصوى .. نعبة قديمة شهيرة ..

سأستخدم أضخم طاقة معروفة ، وهي الطاقة النووية ، مع عدد من المحركات المتتالية ، بحيث يعمل المحرك الأول بكل قوته ، حتى تبلغ سرعة الة الزمن أقصاها ، وهنا ينطلق المحرك الثاني ، ليضاعف هذه السرعة ، ثم الشالث ، والرابع .. وهكذا ..

وانتهت عندنذ لعبة الدراسة ، ويدأت مرحلـة التنفيذ ..

ولم يكن التنفيذ سهلا ..

لقد احتاج منى إلى عام كامل ، قبل أن تكتمل آلة الزمن ..

وفي زهو وقفت أتأمَّل آلتي العظيمة .. كانت أشبه بنحلة دوارة ، من تلك التي يستخدمها

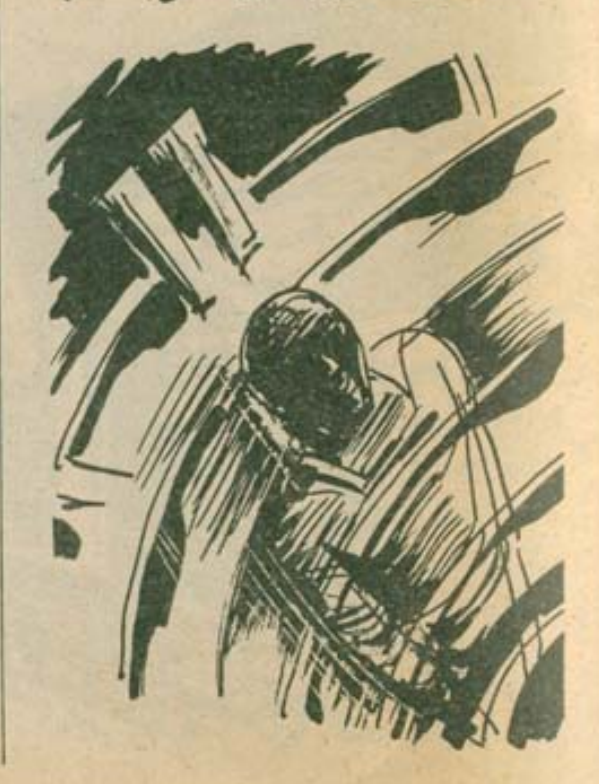

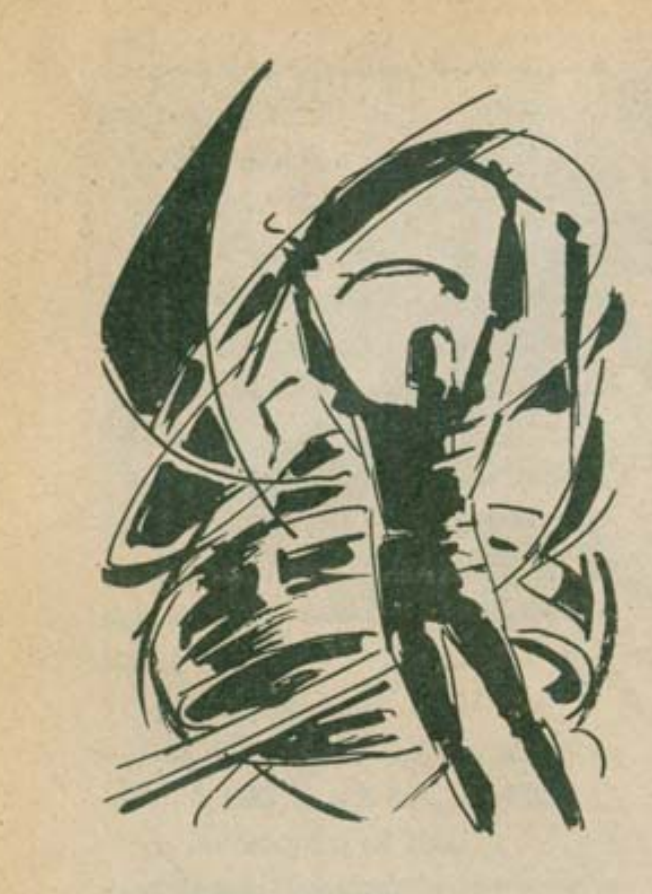

الأطفال ، ولكن بحجم كبير ، يكفي لحملس ، بالإضافة إلى ست محركات نووية متتابعة .. وفي الداخل لم يكن هناك سوى مقعد واحد ، أشبه بمقاعد الطائرات ، له حزام قوى ، بِثبت الجالس إلى المفعد في شدة . وشاشة تحدّد الزمن المطلوب بلوغه بالتحديد ، مع زر للتشغيل ..

وعندما انتهت الآلة ، كان من الضرورى أن تتم تجربتها .

والتجرية - في هذه الحالة - تتحصر في القيام برحلة عبر الزمن ، باستخدام التى الأسطورية العظيمة ..

وحتى ذلك ، لم يكن سهلا .. أخبرني أنت : إلى أي عصر تنطلق ، لـو أنك تمتلك الة زمن ؟.

إلى الماضى ، أم إلى المستقبل ؟.. هل تحاول رؤيسة التاريسخ ، أم معرفة المستقبل ؟.. ظللت ليومين كاملين أدرس هذه المشكلة ، قبل

أن أتخذ قرارى الحاسم .. التاريخ بملا صفحات الكتب ، ولكن ..

من يعرف المستقبل ؟.

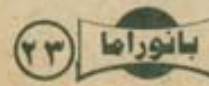

من بِمكنه أن يتخيّل ماستكون عليه الأرض ، بعد مانتي عام مثلًا ؟..

هذا هو بالضبط الزمن ، الذي سأذهب إليه .. بعد قرنين من الآن ..

أعددت كل شيء ، وجلست أتخيل موقف أهل القرن بعد القادم ، عندما يجدونني بينهم ، قادمًا من قرنين سابقين ، بالة زمن أسطورية ..

تصوَّرت أنها ستكون معجزة قرنهم ، وقنبلـة العلم لديهم ..

وفي زهو ، وخيالي يبرسم عشرات الصور الجميلة ، جلست داخل آلة الزمن ، وحذدت تاريخ ويوم الوصول ، بعد قرنين من عصرى ، ورأيت الرقم برئسم على شاشة الآلية ، ثم ضغطت زر التشغيل ..

وبدأت آلة الزمن عملها ..

انطلق المحرِّك الأوَّل ، وتزايدت السرعة في عنف . ثم انطلق المحرِّك الثاني .. والثالث .. ولم أعد أحتمل السرعة الفائقة .. والآلة نفسها لم تحتملها ..

انفجرت الشاشة بغتة ، وتصاعدت أدخنة كثيفة ، من أجزاء متفرِّقة من الجهاز ، وكاد رأسى يتقجر، و...

وتوقفت الآلة فجأة .. وفقدت الوعى .. لست أدرى كم ظللت فاقد الوعى .. ولكن ما قيمة الزمن ؟.. المهم أنني قد استعدت وعيى ، لأجد نفسي وقد ذهبت إلى الماضى ، بدلًا من المستقبل .. من الواضح أن انفجار الشاشة أصاب الآلة بعطب ، فقذفت بي إلى الماضى ، وليس إلى المستقبل ..

وكم ربدو الماضى كنيبًا ؟.. ولكن لكل مشكلة هل .. سأجد حتمًا أي شيء يصلح كأداة ؛ لإصلاح عطب الجهاز ..

وتركت الآلة في موضعها ، وأخذت أسير حولها ، بحثًا عن قطعة حجر ، أو جزء نبات صلب ، أو أي شيء من هذا القبيل .. وفي أعماقي دار سؤال هام .. ثرى إلى أى عصر من عصور الماضى وصلت ؟..

> أإلى عصر الديناصورات ؟. أم العصر الحجرى ؟..

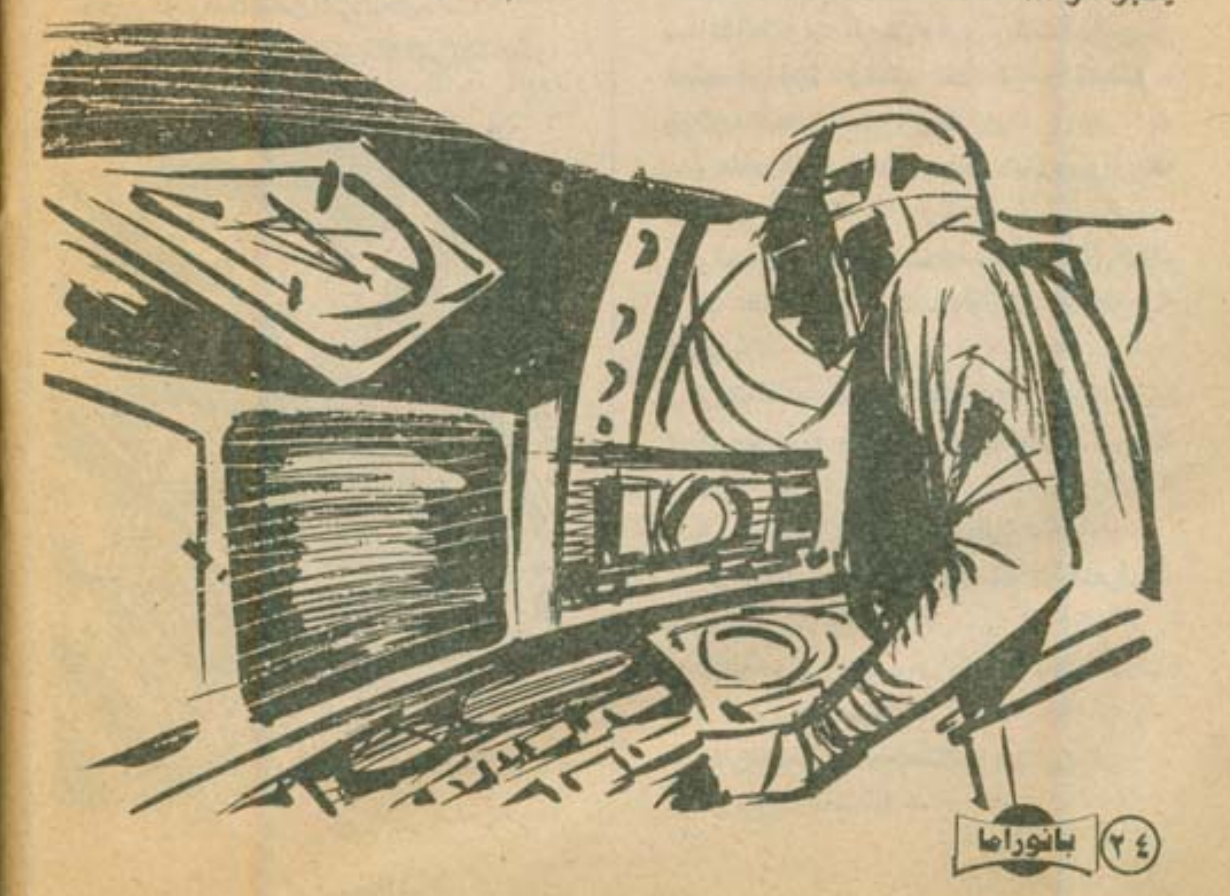

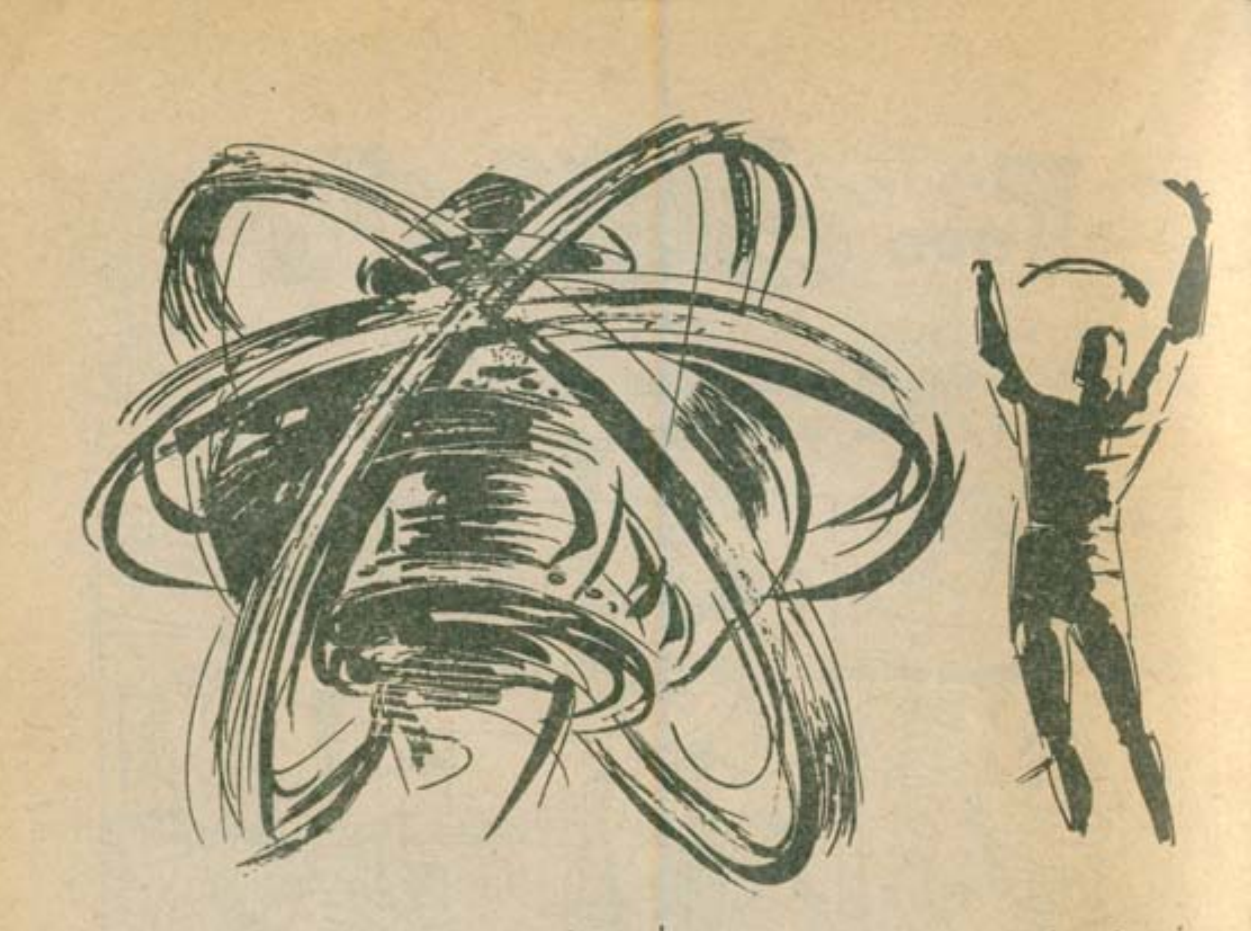

أم ما قبل هذا ؟.. من يسكن الأرض ، في تلك الحقبة الرهيبة ؟. الحيوانات العفترسة ، أم البشر ؟.. توقَّفت أدير عيني فيما حولي ، بحثًا عن أي أثر للحياة ..

ولكن لم يكن هناك أدنى أثر .. على مدى الرؤية كان السكون يُخيِّم على كل  $\cdots$   $P_{10}$ 

فقط تلك الأعشاب الحمراء ، والمستنقعات .. لا توجد هتى حشرات ، أو هيوانات دنينة .. وكان هذا أعجب من أي تخيِّل .. كبف بمكن أن توجد كل هذه المستنقعات ، دون حشرة واحدة ؟..

التفسير الوحيد هو أن الآلة قد ذهبت بي إلى أبعد عصور الأرض ..

إلى عصر ما قبل الحياة .. قبل ظهور الديناصورات.. أو السان ( نايندرثال ) .. ولكن فمجأة تعثّرت بشيء ما .. دائرة معدنية ضخمة ، أخفتها الرمال تقريبًا .. ولكن كيف توجد المعادن ، في عصر يسبق ظهور البشر ؟.

ألهب التساؤل فضولى في شدة ، فانحنيت أزيح الرمال عن تلك الدائرة المعدنية في نهفة .. إنني أمام كشف مذهل حتمًا .. هذه الدائرة المعدنية من صنع البشر .. أو من صنع مخلوقات عاقلة على الأقل .. وهذا يضع تساؤلا جديدًا .. هل كانت هناك حضارة قبل الحضارات المعروفة ؟.. أم أن هذه الدائر ة بقايا زيارة فضائية قديمة ؟.. أزحت الرمال عن الدائرة، ولاحظت تلك النقوش الواضحة فوقها .. (نها لغة .. لغة معروفة .. وفجأة ، وجنت نفسى أتراجع كالمصعوق .. لقد قرأت المكتوب على الدائرة المعدنية ، وأدركت أن الآلة لم تخطئ .. لم يكن هذا هو العاضى .. لقد كان المستقبل .. مستقبل الأرض .. [ تمت بحمد الله ]

 $H = \frac{1}{2}$ 

Food & Vanco  $169$ 

قصة والواج : ها لا الصفتى ملخص ما نشر : حاتم ولد مادي بكل ما تحمل الكلمة من معان ، مع أصدقائه ، وزملائه ، وحتى في البيت مع أهله .. وبينما حاتم يبيع بعض ساندويتشاته لأحد زملانه .. إذ ظهر الناظر فجأة!

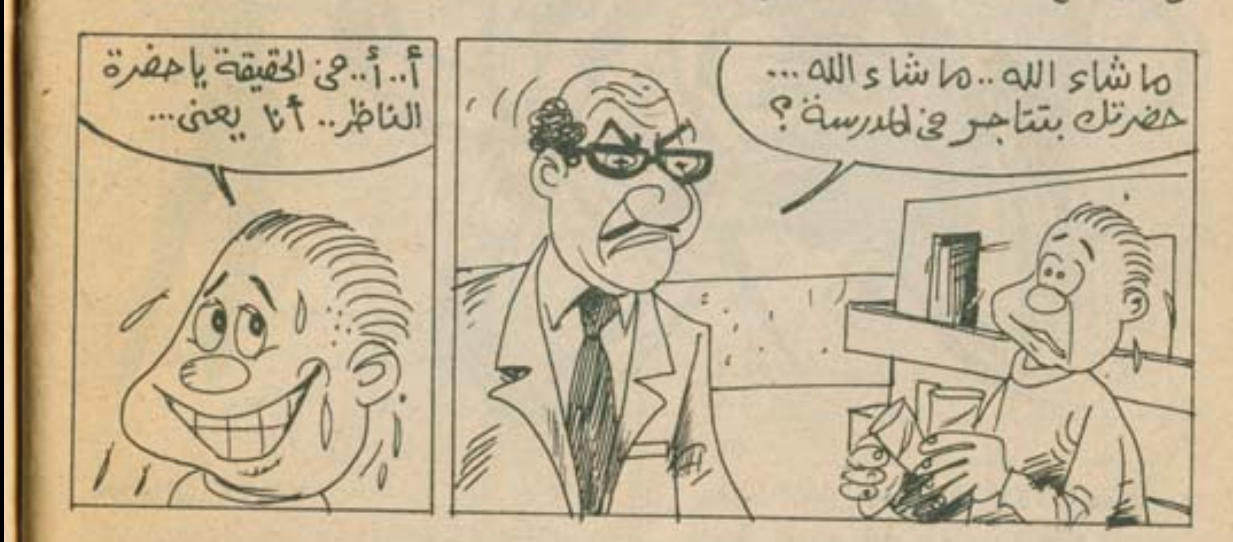

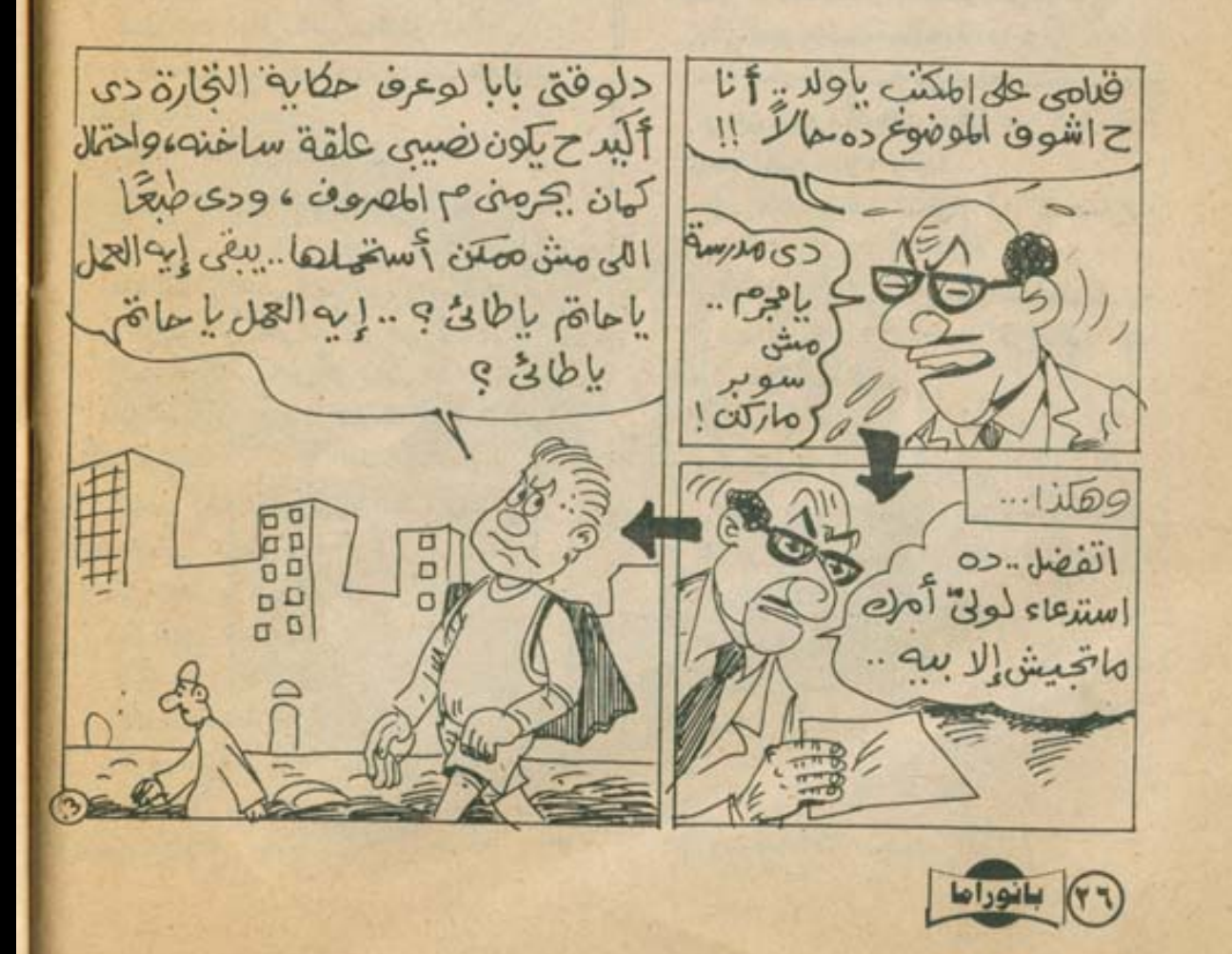

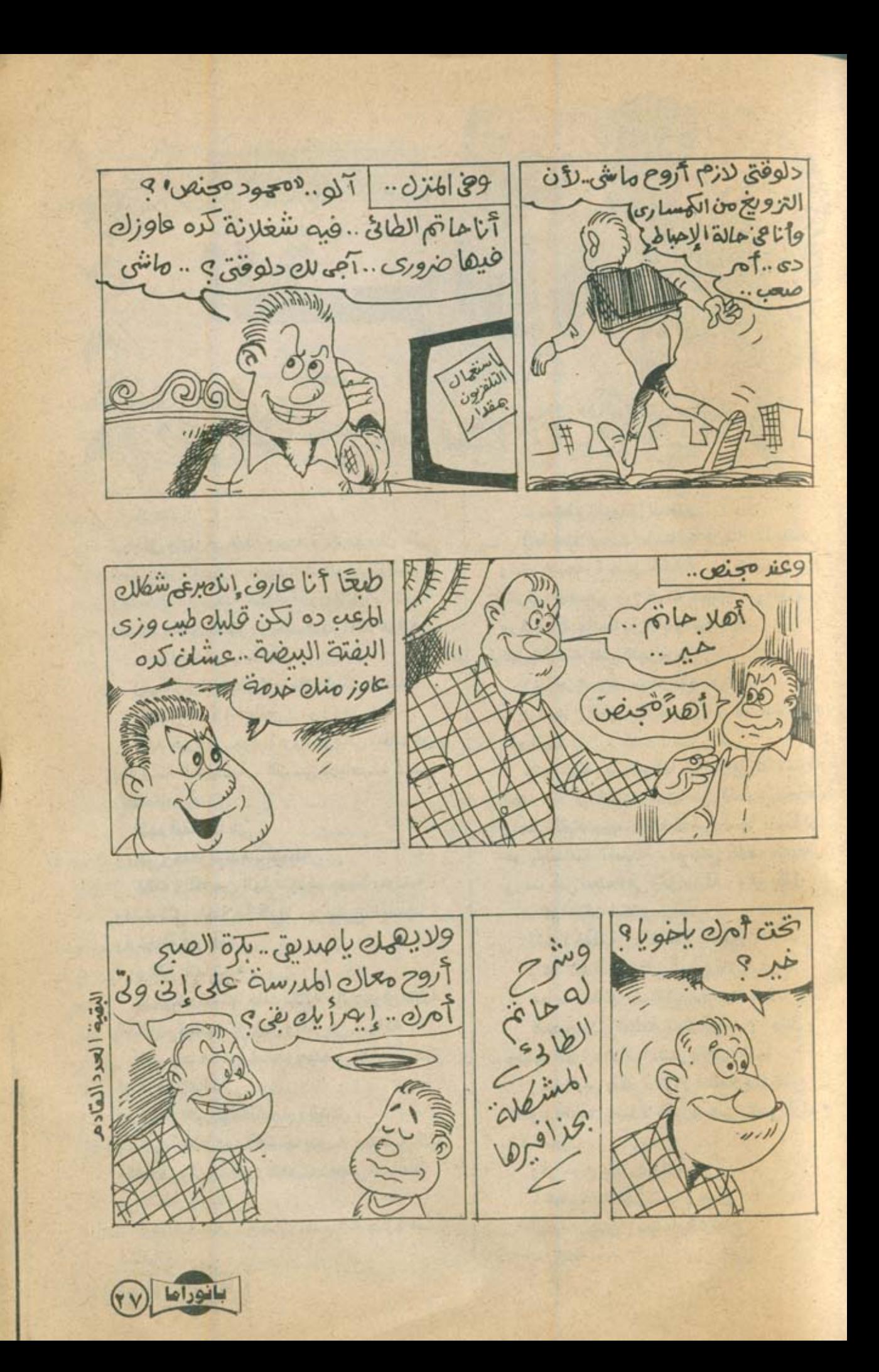

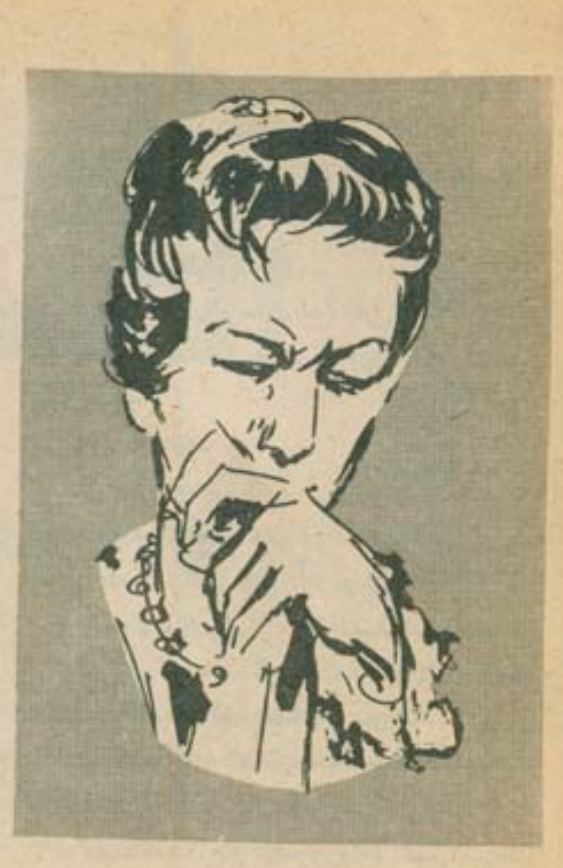

ألا يدرك أنها غارقة في هواه ؟.. صحيح أنها لم تعترف بهذا أبدًا ، حتى في معاملاتها معه ، ولكن كان ينبغي أن يشعر .. كان من الضروري أن يقرأ قلبه همسات قلبها .. وكثيرًا ما خُيل إليها أنه يفهمها ، ويسمع نبض حبها له ..

صحيح أن علاقتهما لم تتعد أبدًا حدود الزمالة. ويعض عبارات العرج ، والمداعبات المهذبة ، إلا أنها شعرت - في بعض الأحيان - أنه يبادلها حبّا

أم أنها كانت تتصوَّر هذا ؟!.. نعم .. هذا هو التفسير الوحيد .. لقد كانت تتو هَم هذا فحسب .. حبها له جعلها تتصوَّر أن مرحه معها نوع من الحب ، وأن دعاباته صورة للود والحنان .. ولكنه - في الواقع - لم يشعر بها أبذا .. لم تكن بالنسبة إليه أكثر من زميلة .. زميلة عمل ، لا يعندها أكثر من اهتمامات الزمالة والصداقة فحسب .. إنه خطؤها .. وفي اهتمام ، سأله ( ناجي ) : - وكم يبلغ عمرها ؟ بانوراما

أجابه ( حسن ) في هدوء : \_ في مثل عمرنا تقريبًا . هتفت ( فاطمة ): ـ في مثل عمرنا ؟!.. ولماذا لم تتزوَّج حتر  $901$ طعنتها عبارة ( فاطمة ) في الصميم .. نعم .'. إنها لم تتزوَّج بعد ، وقد بلغت الثلاثين من عمرها .. لم تفعل ؛ لأنها كانت تنتظره .. كانت تنتظر إعلانه لحبه لها .. كم رفضت من عروض الزواج ... كم اعترضت على ارتداء دبلة الخطبة .. من أجله .. كل مشاعرها احتفظت بها من أجله .. ولكنه ركل كل هذا بلا رحمة .. ركل مشاعرها ، وعواطفها ، وهبها .. ركل كل هذا ؛ من أجل فتاة عرفها على الشاطئ ، لأسبوعين فحسب .. وسمعت ( وانل ) يسأله :

\_ ولكن كيف وقعت في حب عميق كهذا ، في أسبوعين فقط ؟ ابتسم ( حسن ) ، وقال : - ومن قال إنني وقعت في الحب ، في خلال الاجازة فقط ؟ واتسعت ابتسامته ، وهو يضيف : \_ إنني أعرفها منذ زمن . منذ زمن ؟!.. يا للخائن !.. إذن فهو يعرفها منذ فترة طويلة .. يعرفها ، دون أن تشعر هي .. ولكن كيف ؟.. انه لم يكن عاشقًا هكذا من قبل .. من المؤكِّد أنه لم يكن كذلك .. لا يمكنها أن تخطئ نظرة العاشق ، التي تطلّ من عينيه الان .. ولكن ما الذي يعنيه بقوله هذا ؟.. لم يكد السؤال برد بخاطرها ، حتى فوجنت به ( فاطمة ) تلقيه ، قائلة : ـ وكيف عرفتها منذ زمن ؟

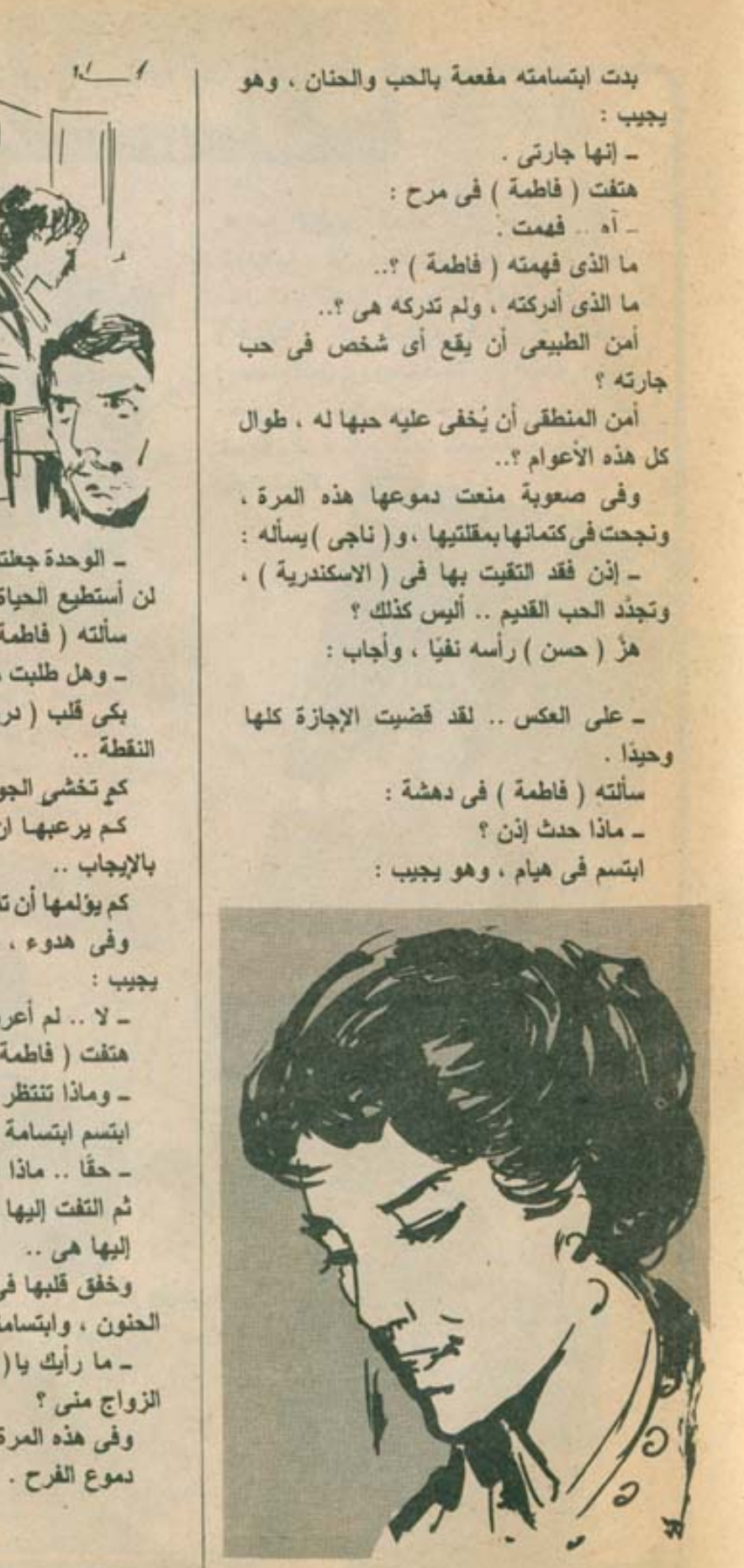

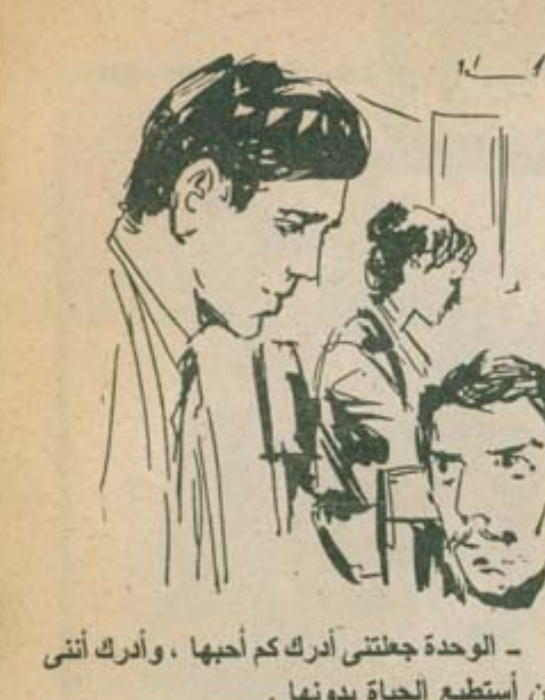

لن أستطيع الحياة بدونها . سألته ( فاطمة ) في هماس :

- وهل طلبت منها الزواج ؟

يكي قلب ( درية ) بديوع من دم ، عند هذه

كم تخشى الجواب ..

كم يرعبها أن يكون قد فعل ، وتلقَّى ردًّا

كم يؤلمها أن تفقد آخر أمل في عودته إليها .. وفي هدوء ، أراح (حسن) قلبها ، وهو - لا .. لم أعرض عليها الزواج بعد .

هتفت ( فاطمة ) : - وماذا تنتظر ؟ ابتسم ابتسامة عريضة . وهو يقول : - حقًّا .. ماذا أنتظر ؟ ثم النفت إليها .. إليها هي .. وخفق قلبها في عنف . عندما سألها بصوته العنون ، وابتسامته العذبة : ـ ما رأيك يا( درية ) ؟.. هل توافقين على وفي هذه المرة لم تحاول كبح دموعها .. دموع الفرح .

\* \* \*

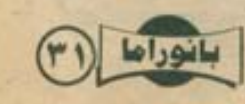

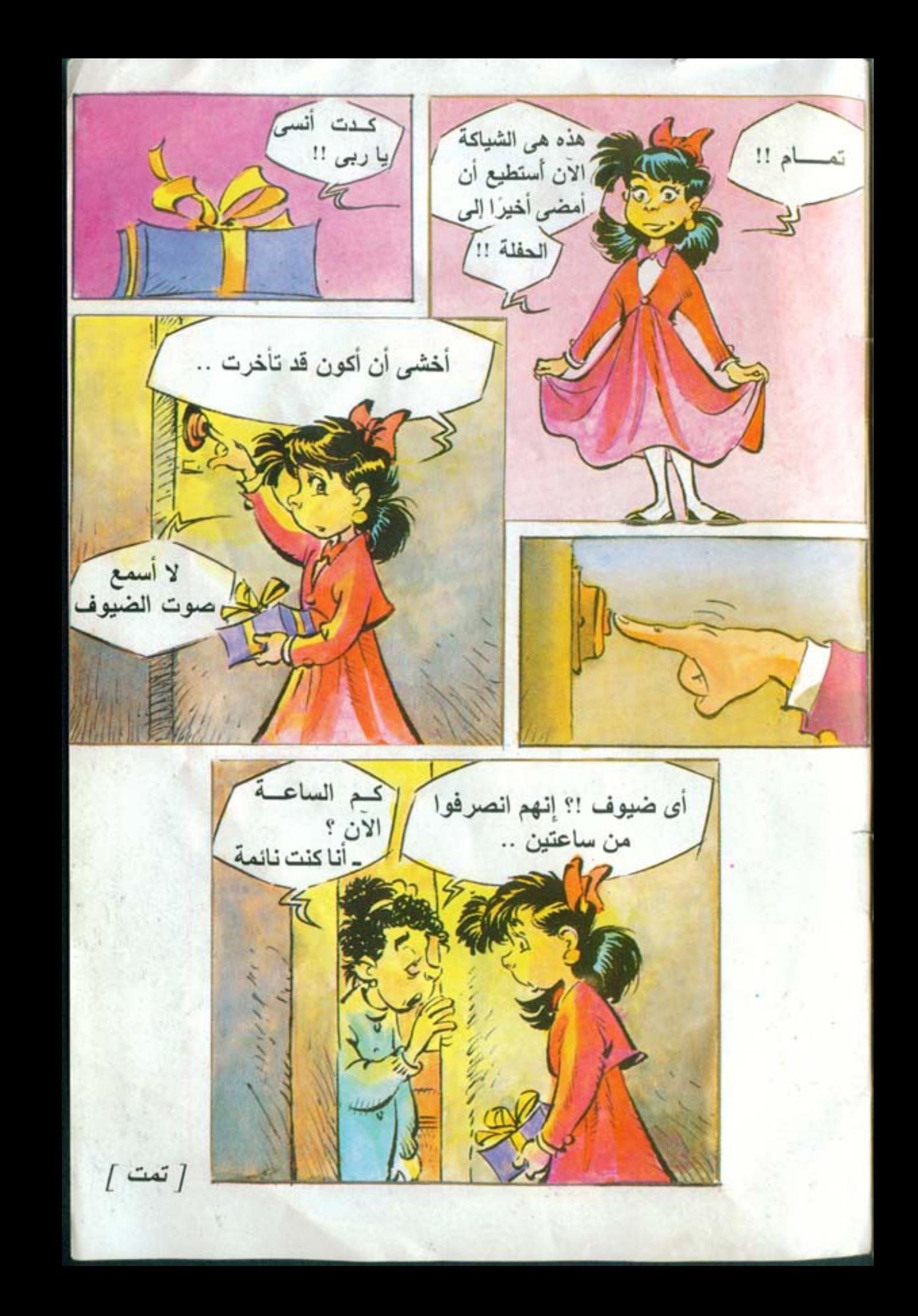

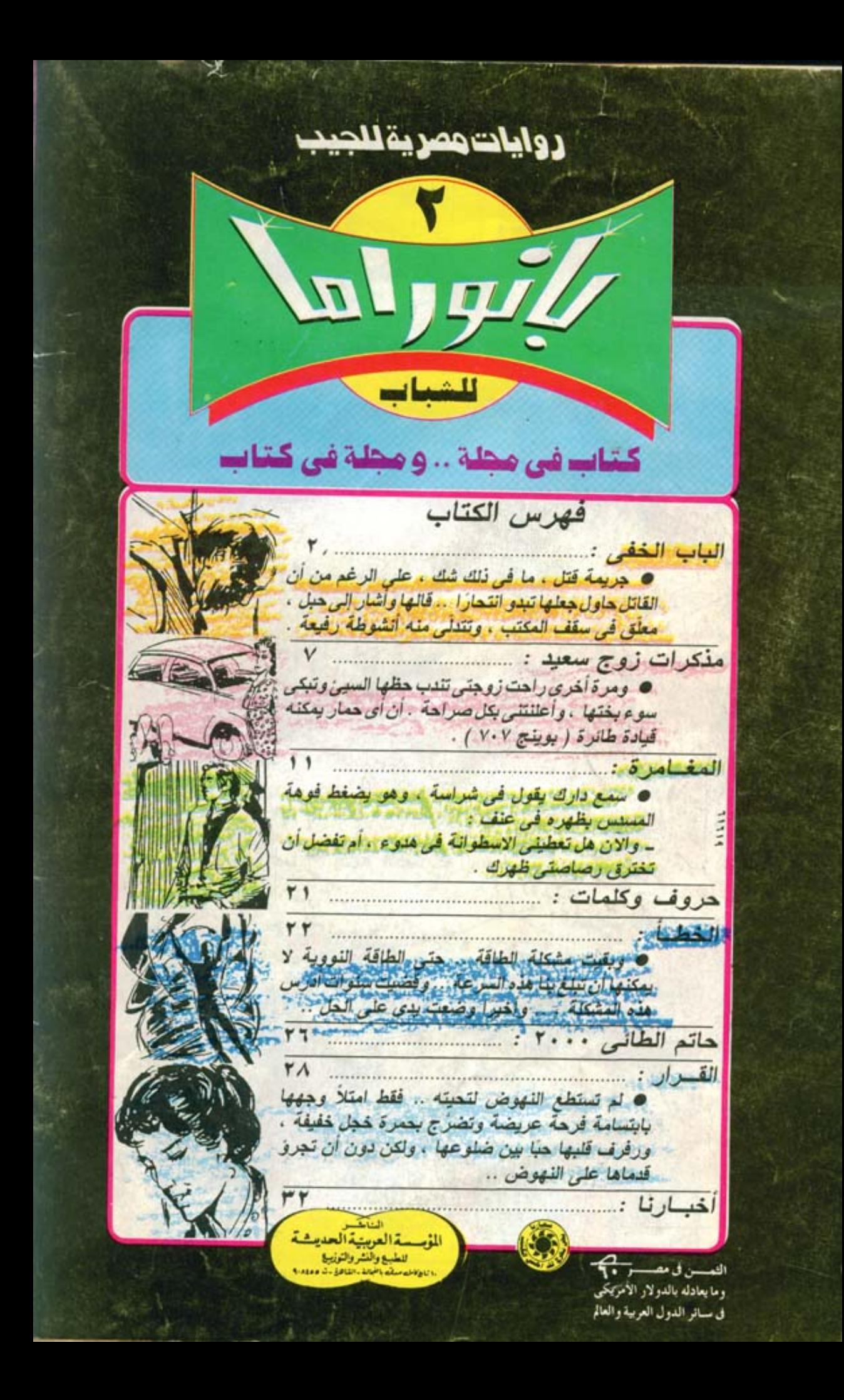